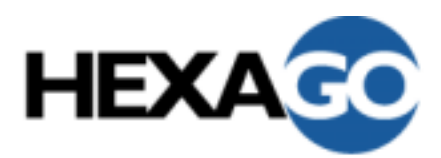

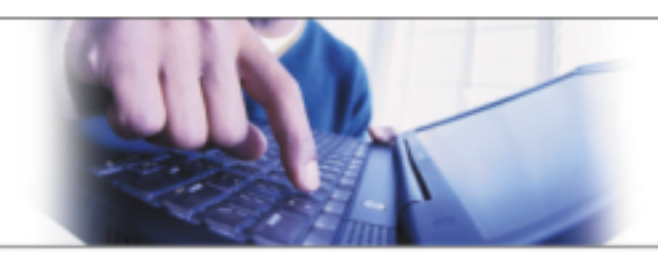

# IPv6 Tutorial

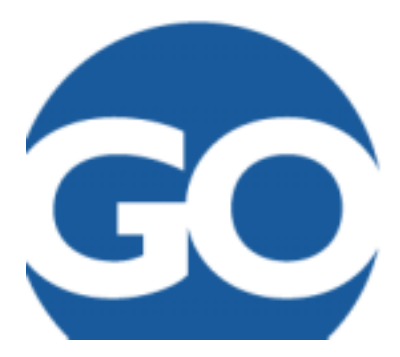

Marc Blanchet, CTO Marc.Blanchet@hexago.com

**www.hexago.com**

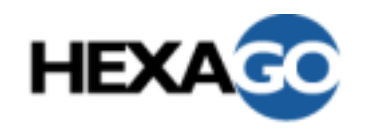

### Plan

- •IPv6 on FreeBSD and Windows XP
- $\bullet$ IPv6 Transition Main Mechanisms
- Case Studies
- $\bullet$ IPv6 Applications configuration

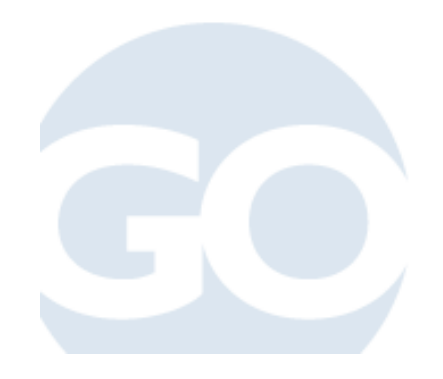

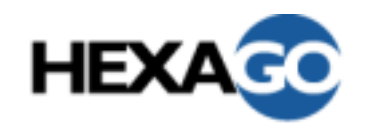

## IPv6 on FreeBSD and Windows XP

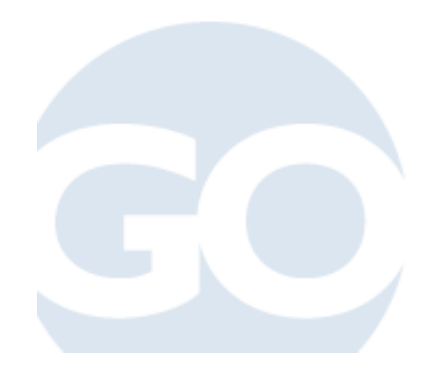

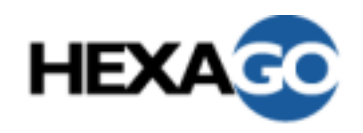

## Enabling IPv6 on FreeBSD

- • /etc/rc.conf
	- ipv6\_enable= »YES »
		- generates router solicitation
- •ifconfig -a

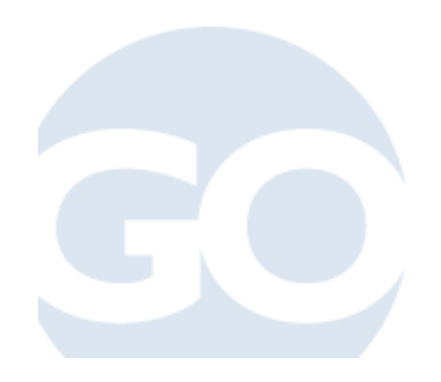

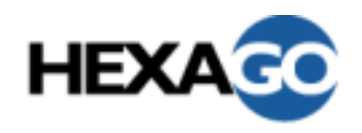

## Enabling IPv6 on WindowsXP

- • ipv6 install (or netsh interface ipv6 install)
	- Enables the stack
	- To be done once
- $\bullet$  By default, in autoconfiguration mode
	- Generates router solicitation
- ipconfig
- $\bullet$ netsh interface show ipv6 address

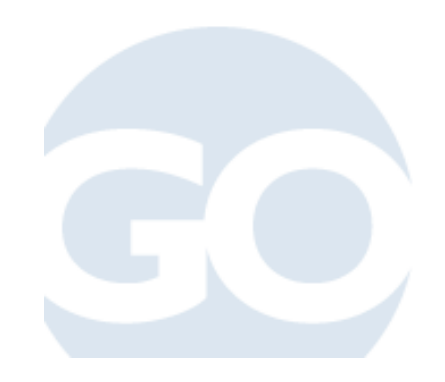

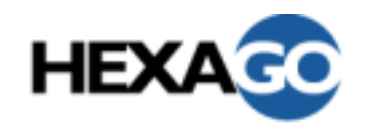

## IPv6 Transition Main Mechanisms

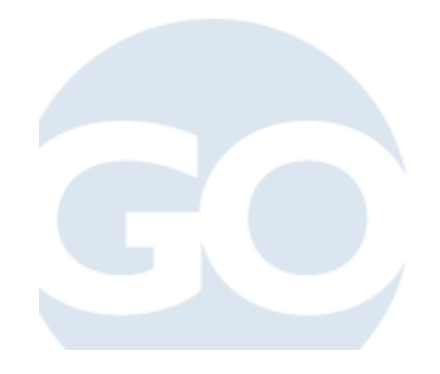

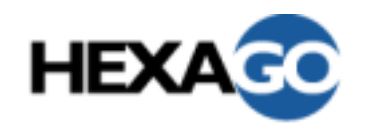

#### Plan

- $\bullet$ **Strategy**
- $\bullet$ Dual Stack
- $\bullet$  Tunnelling IPv6 over IPv4
	- Configured tunnels
	- Automatic tunnelling
		- 6to4
		- Tunnel Broker with TSP
		- ISATAP
		- Teredo
- • Application-layer Gateways
	- Proxy

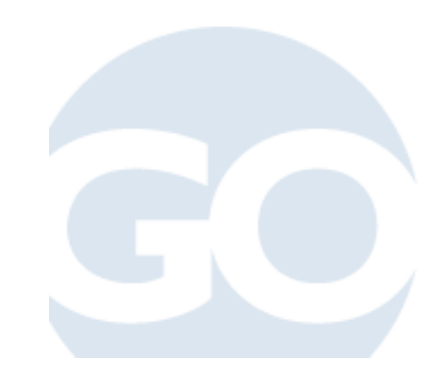

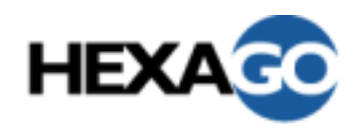

## Other Mechanisms (not covered)

- $\bullet$  Tunnelling IPv6 over IPv4
	- Automatic tunnelling
		- IPv4-compatible addresses
		- 6over4
- • Tunnelling IPv4 over IPv6
	- DSTM (with DHCP, RPC, TSP)
- • Translation at IP or transport layer
	- SIIT
	- NAT-PT
	- Bump-in-the-stack
	- Bump-in-the-api
	- Transport-layer Translator
- • Application-layer Gateways
	- Socks

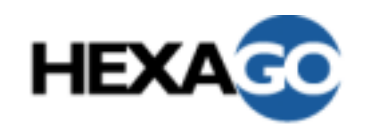

- $\bullet$  For end-systems:
	- Dual stack approach
- For network integration:
	- Tunnels
	- IPv6-only to IPv4-only: some kind of translation
	- Proxy

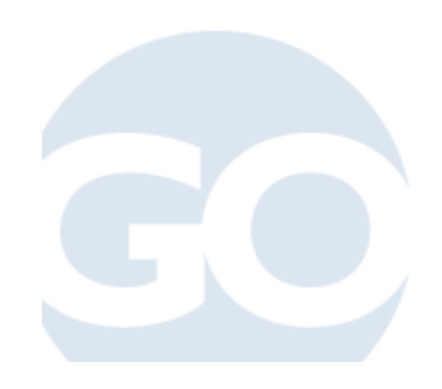

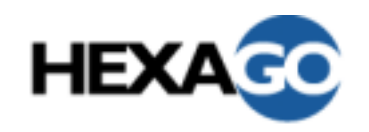

- •Node has both IPv4 and IPv6 stacks and addresses
- • IPv6-aware application asks for both IPv4 and IPv6 addresses of destination
- $\bullet$  DNS resolver returns IPv6, IPv4 or both addresses to application
- $\bullet$  IPv6/IPv4 applications choose the address and then can communicate
	- With IPv4 nodes using IPv4
	- Or with IPv6 nodes using IPv6

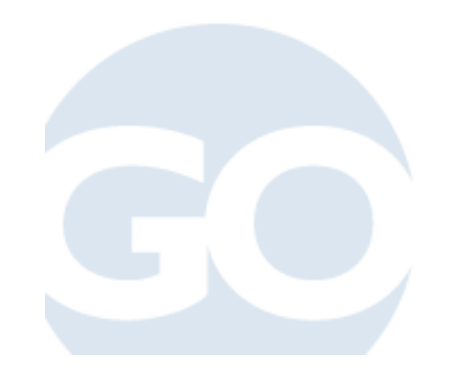

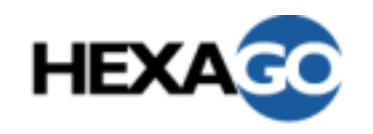

Dual Stack Host (cont.)

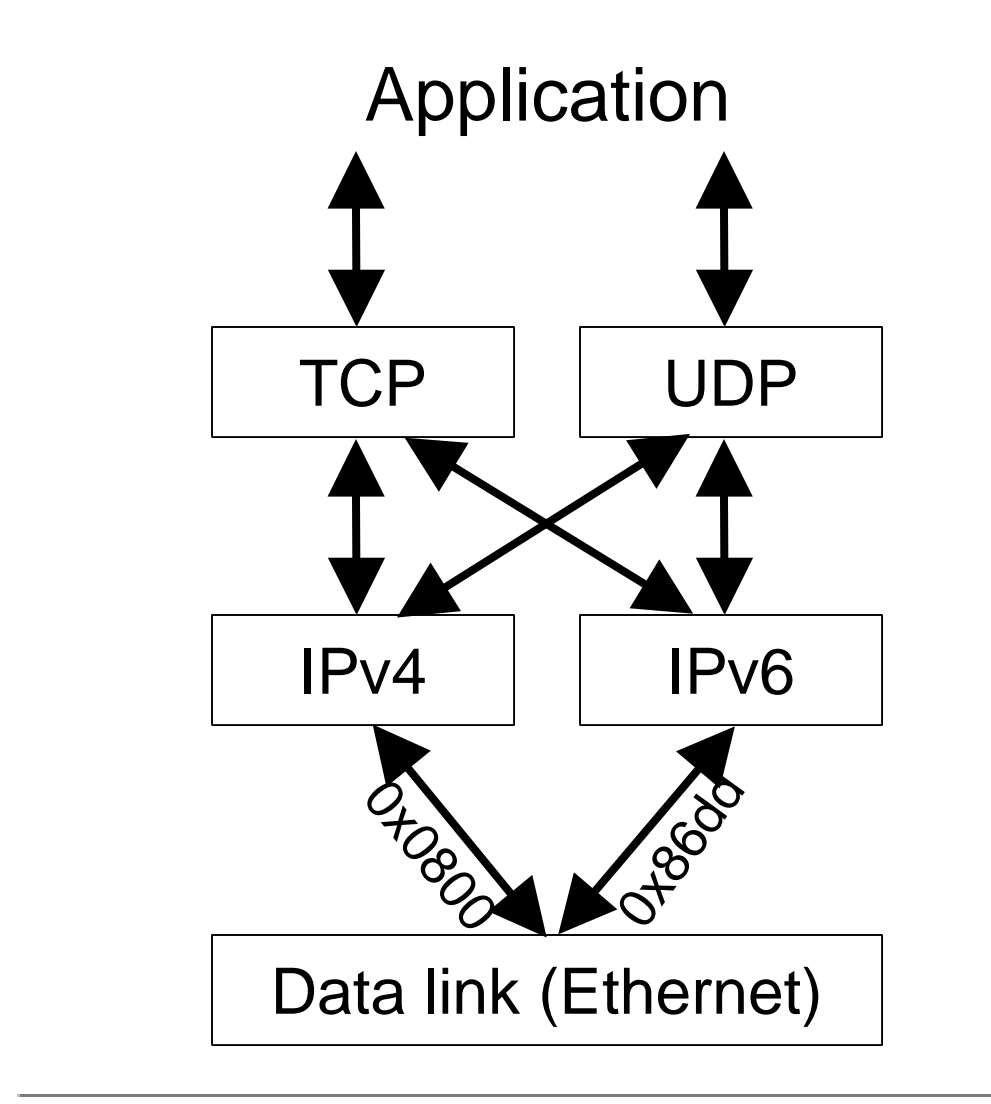

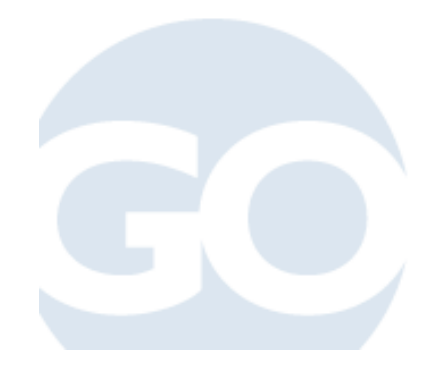

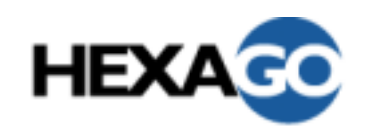

## Tunnelling IPv6 in IPv4

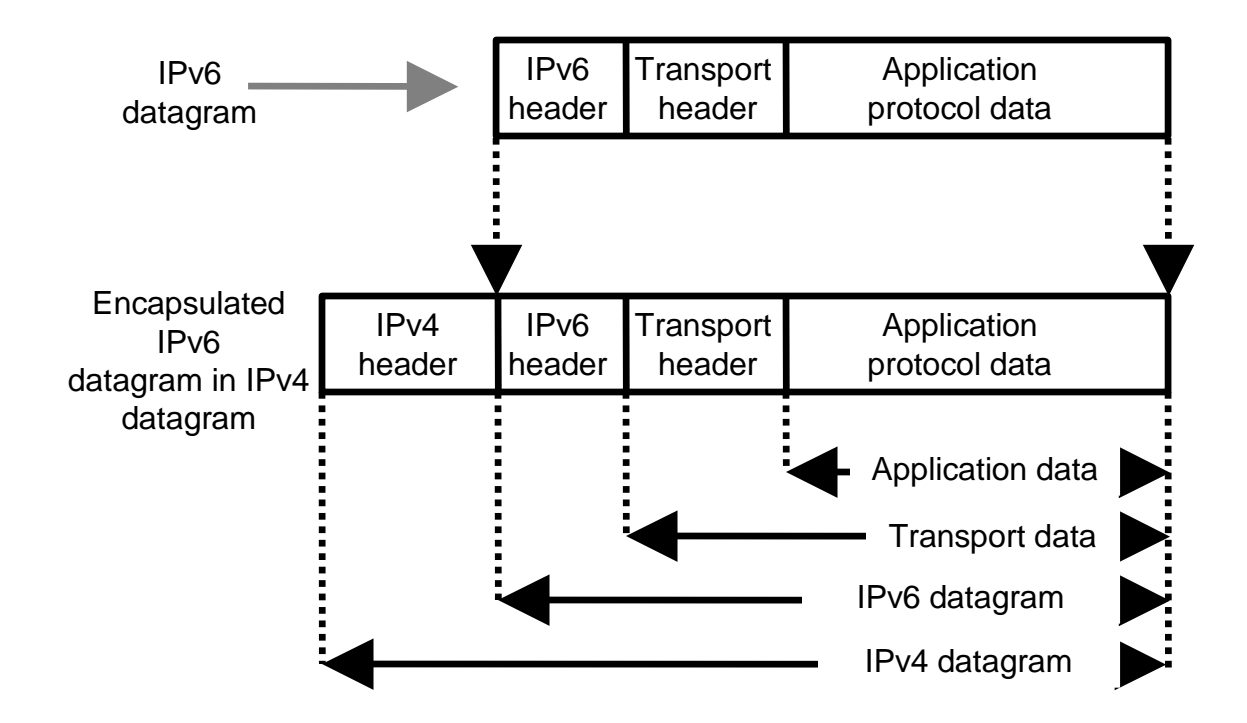

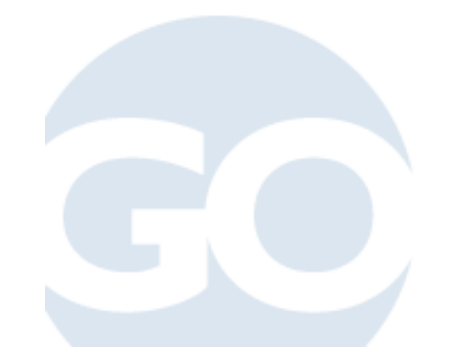

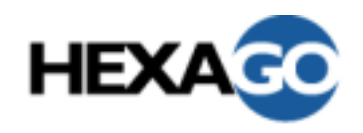

## Tunnelling IPv6 in IPv4

- • IPv6 encapsulated in IPv4
	- IP protocol 41
- • Many topologies possible
	- Router to router
	- Host to router
	- Host to host
- • The tunnel endpoints take care of the encapsulation. This process is "transparent" for the intermediate nodes
- •Tunnelling is used by most transition mechanisms
- • If security gateways are present in the path, then they need to let through IP packets transporting protocol 41
- •Problem if NAPT is in the path
- •Can also be accomplished by GRE tunnels

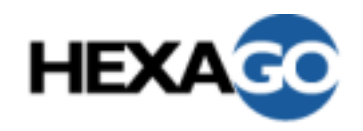

## Tunnelling IPv6 over IPv4

- $\bullet$ Configured tunnels
- •6to4
- $\bullet$ Tunnel broker with TSP
- $\bullet$ ISATAP
- •Teredo

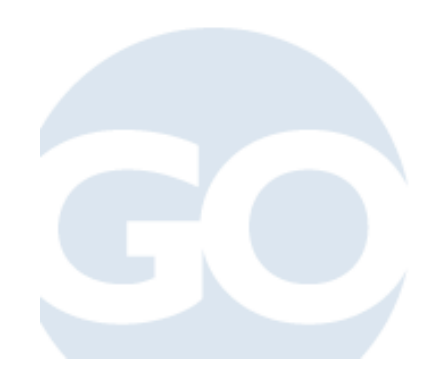

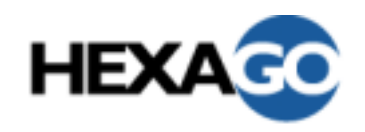

- •Tunnel endpoints are explicitly configured
- • Tunnel endpoints must be dual stack nodes
	- The IPv4 address is the endpoint for the tunnel
	- Require a reachable IPv4 address (no NAPT)
- • Tunnel config implies:
	- Manual configuration of:
		- Source and destination IPv4 address
		- Source and destination IPv6 address
- • Between:
	- Two hosts
	- One host and one router
	- Two routers (for two networks)

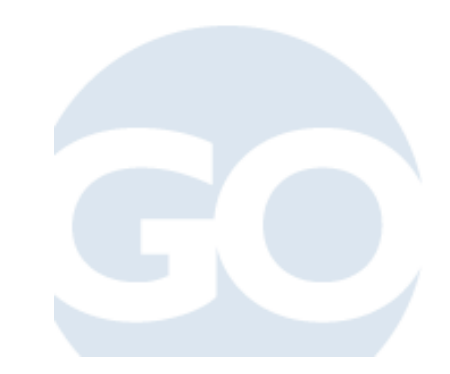

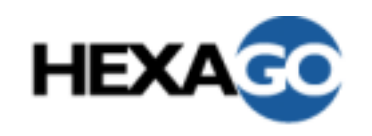

### Configured Tunnels

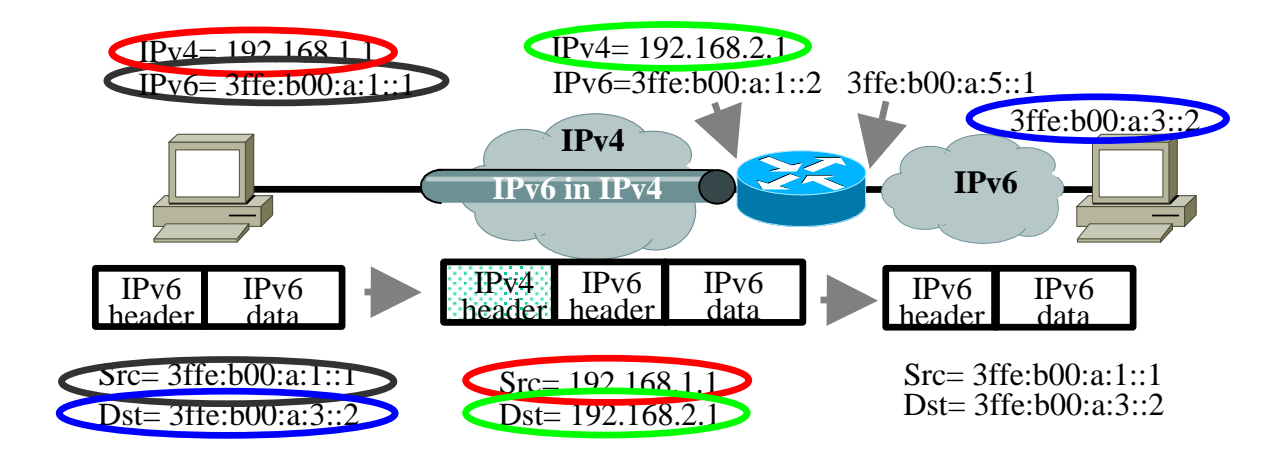

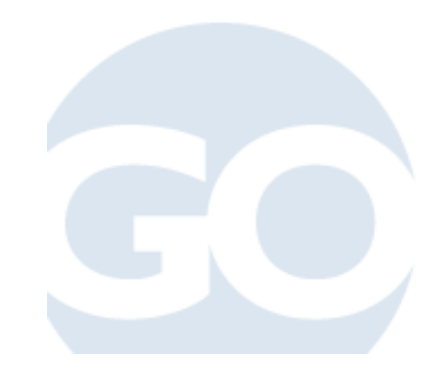

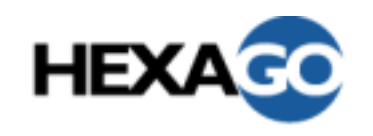

### Configured Tunnels

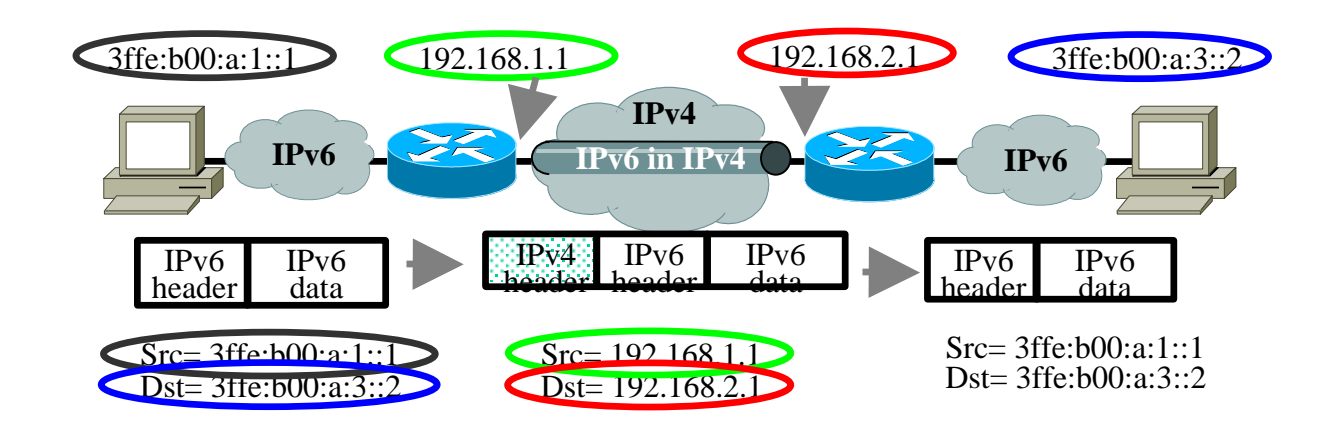

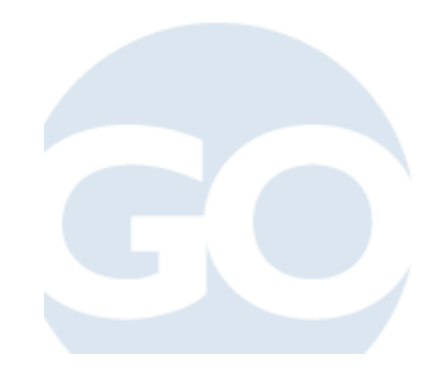

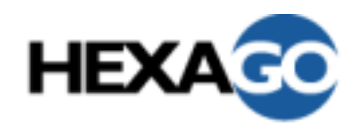

## Configured Tunnels Considerations

- $\bullet$ Tunnels cannot go through a NAPT
- $\bullet$  If site uses a NAPT, then one scenario might be to end the tunnel at the NAPT box

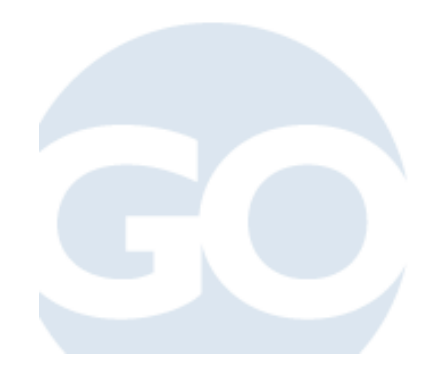

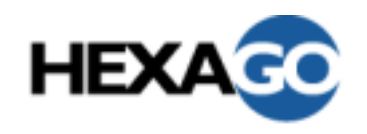

- • Applicability: interconnection of isolated IPv6 domains over an IPv4 network
- • Automatic establishment of the tunnel
	- No explicit tunnels
	- By embedding the IPv4 destination address in the IPv6 address
	- Under the 2002::/16 reserved prefix. (2002::/16 = 6to4)
- • Gives a full /48 to a site based on its external IPv4 address
	- IPv4 external address embedded: 2002:<ipv4 ext address>::/48
	- Format: 2002:<ipv4add>:<subnet>::/64

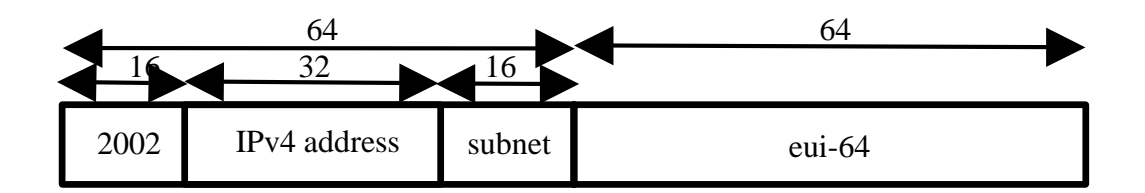

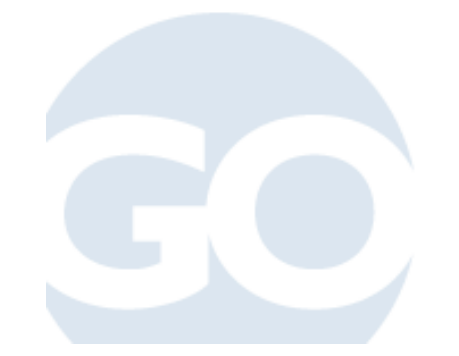

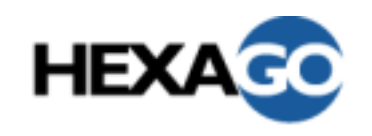

#### 6to4 Network to Network

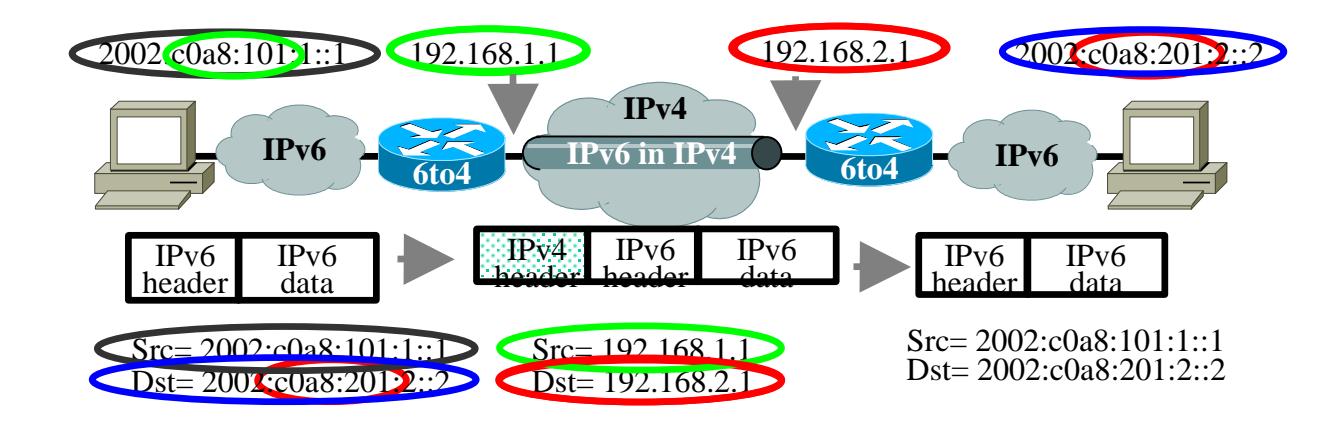

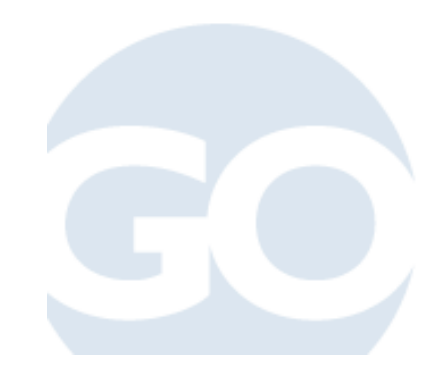

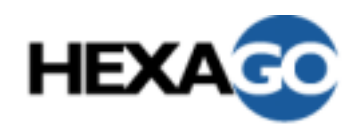

## Who Needs to Support 6to4?

- • Egress router:
	- Implements 6to4
	- Must have a reachable external IPv4 address
		- Often configured using a loopback interface address
	- Is a dual-stack node
- $\bullet$  Individual nodes:
	- Nothing needed for 6to4 support. 2002 is an "ordinary" prefix that may be received from router advertisements
	- Doesn't need to be dual-stack
- •6to4 relay

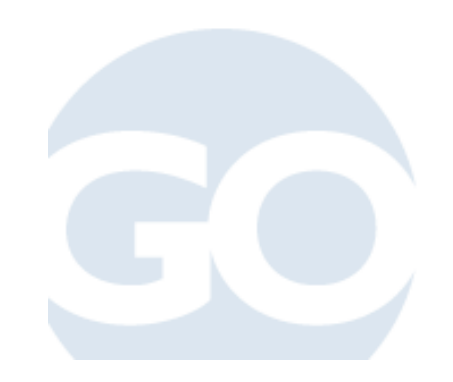

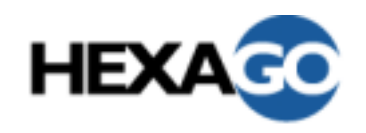

- • Bound to the IPv4 external address:
	- If egress router changes its IPv4 address, then it means that you need to renumber the full IPv6 internal network
	- Only one entry point (no easy way to have multiple network entry points for redundancy)
- If everybody is using 6to4, it effectively puts IPv4 Internet host routes into IPv6 routes
- •Needs a 6to4 relay which is an open-relay

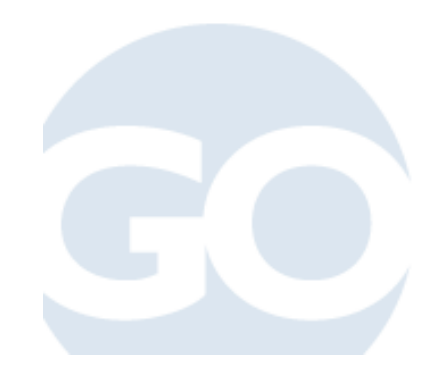

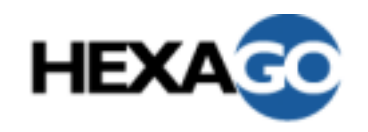

### ISATAP

- •Intra-Site Automatic Tunnel Addressing Protocol
- • Automatic tunnelling from ISATAP nodes to the ISATAP routers in a private network
- $\bullet$ Creates a virtual IPv6 link over the IPv4 network
- • Special bits in the Node identifier part of the IPv6 address identify an ISATAP address.

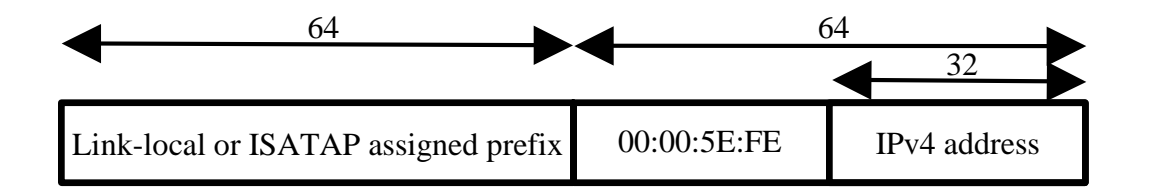

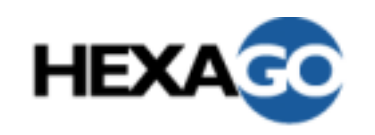

#### ISATAP Example

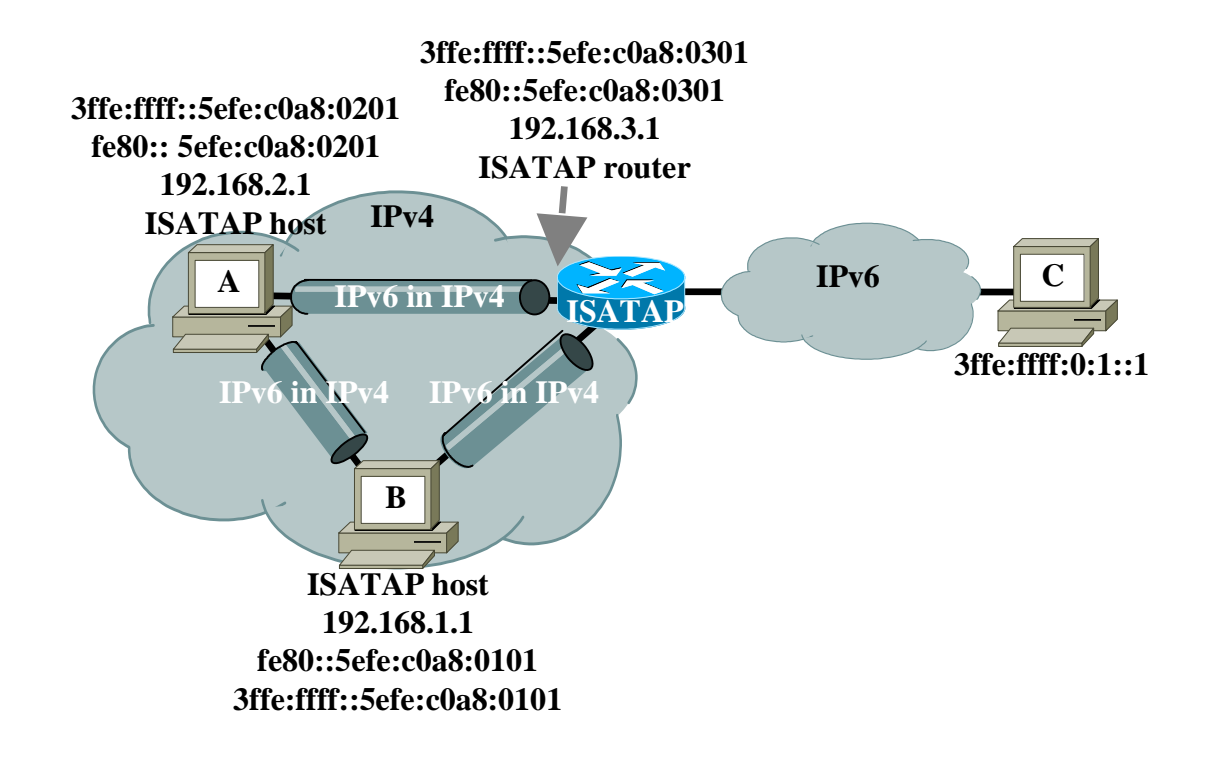

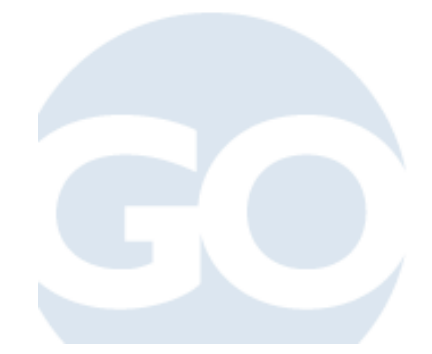

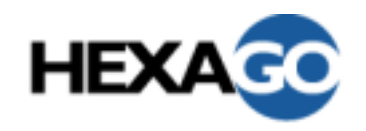

## ISATAP Applicability

- $\bullet$ Inside a enterprise network
- $\bullet$ No NAT in the path
- $\bullet$ Not between providers
- $\bullet$ Not global

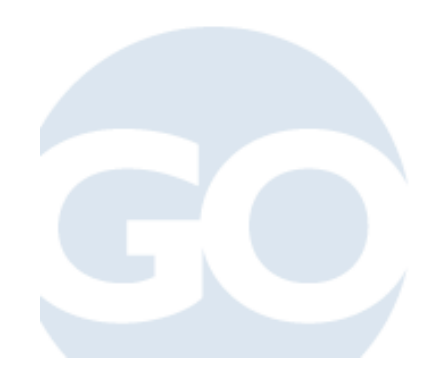

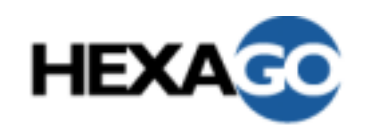

### Teredo

- •NAPT prohibit the use of direct tunnels.
- •Uses IPv6 in UDP in IPv4
- $\bullet$  External mapping of IPv4 address and port are discovered by the Teredo server (on the external side of NAT)

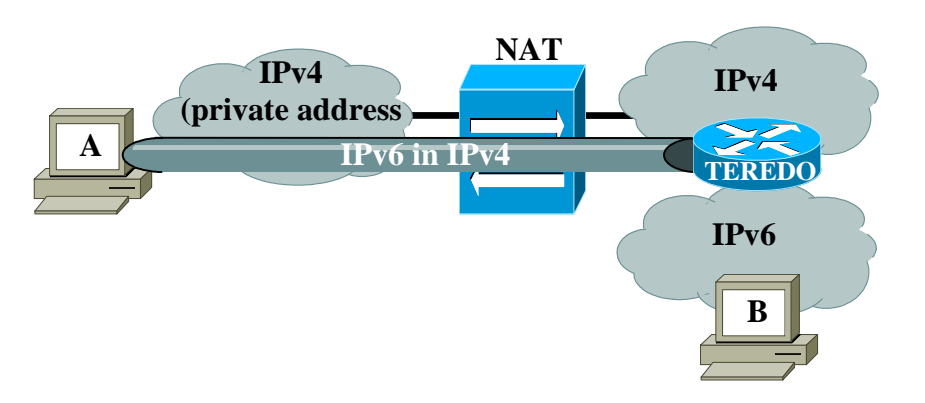

 $\bullet$  Teredo uses a specific prefix. The address includes the IPv4 and port number of the host.

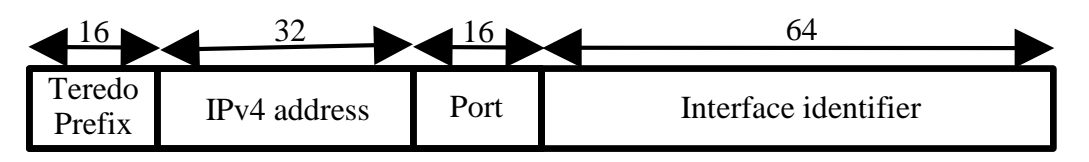

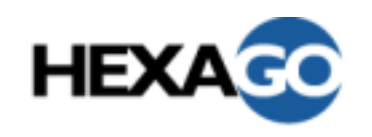

### IPv6 in UDP in IPv4

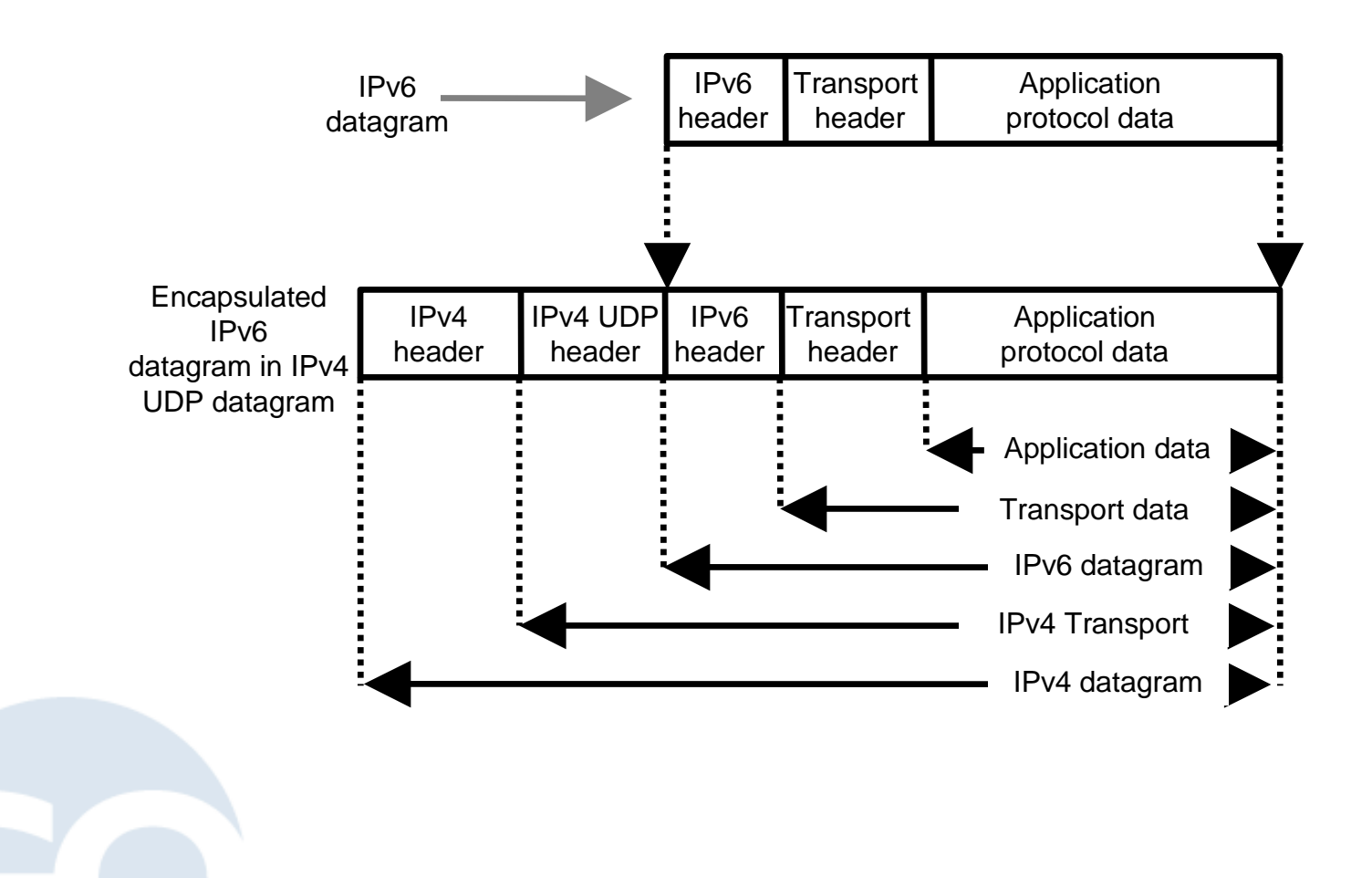

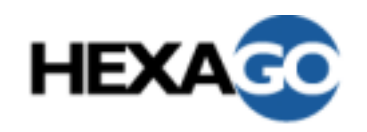

- $\bullet$ Hosts behind an IPv4 NAT that wants traverse the IPv4 NAT.
- •Tax for UDP encapsulation. Effective MTU is smaller.
- $\bullet$  Automatic tunnels: Teredo servers and relays are subject to attacks.

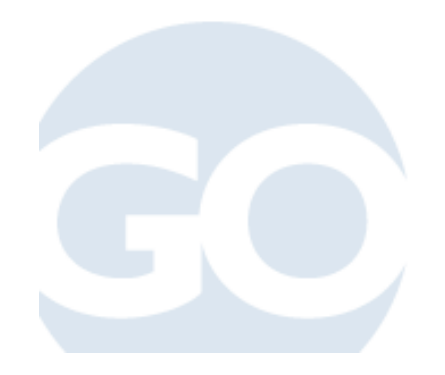

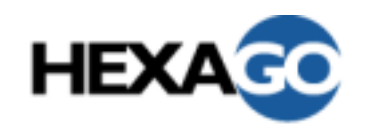

- •Automation of configured tunnels
- • Uses a Control protocol for the tunnel setup
	- Tunnel Setup Protocol (TSP)
	- Client sendS a request for tunnel
	- Broker,
		- based on policies,
		- sends the appropriate tunnel info
		- and configures its tunnel end
	- Client then configures its tunnel end
	- Client receives:
		- a stable IPv6 address
		- a stable IPv6 prefix
- •Well known service: http://www.freenet6.net

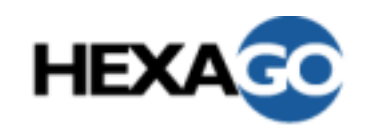

### Tunnel Broker Scenarios

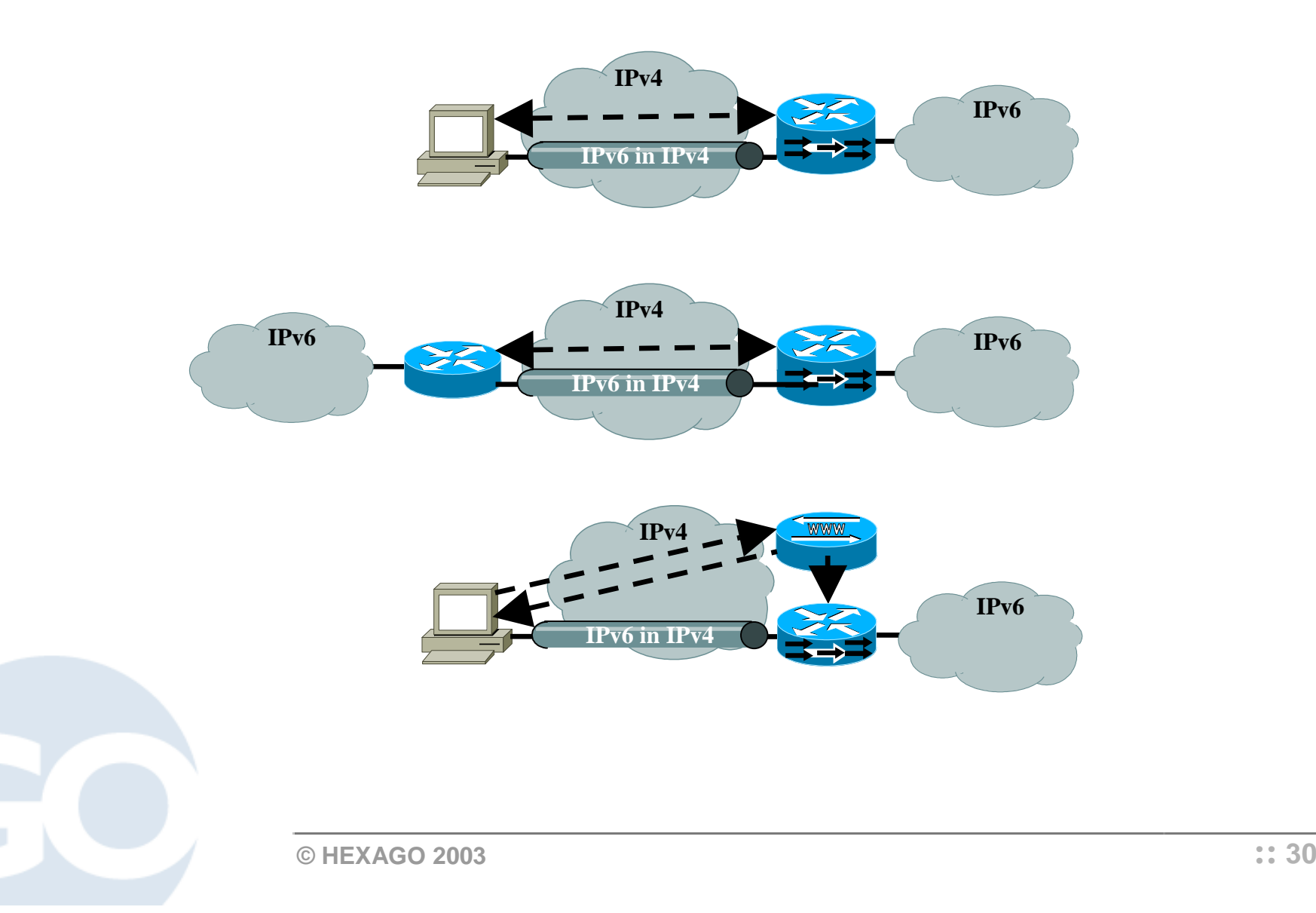

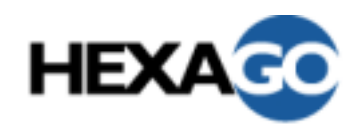

## Tunnel Broker with TSP

- • Client requests:
	- A tunnel for one host
	- A tunnel for a network (routing implied)
		- With a prefix delegation
		- Without a prefix delegation (I have mine, but please announce it)
	- With routing information
		- I use RIP, BGP, OSPF…
	- With domain name information
		- The host name will be:
		- Inverse delegation
- • Server can respond:
	- Here are the requested info
	- I'm full, cannot give you a new tunnel, please go to this other tunnel server (referer)
	- I can give you a host tunnel, but not a network tunnel
	- Here is the prefix, here is my bgp info (as number) …

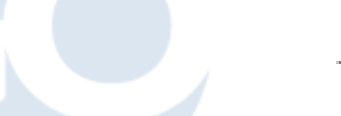

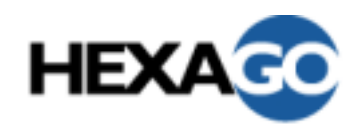

- • Enables:
	- Changes of data to be negotiated between the two parties: i.e. IPv4 client address change
		- IPv4 mobility but IPv6 stability of address and prefix
	- Generic Authentication: use a password, a Securid card, a public-key…
- • Is implemented
	- In the boot sequence of a host
	- In host OS and router OS
- $\bullet$  Combined with other tunnelling protocols:
	- DSTM as the Tunnel Setup Protocol for IPv4 in IPv6 tunnels
	- With UDP encapsulation for authenticated/controlled/billable way to cross NATs

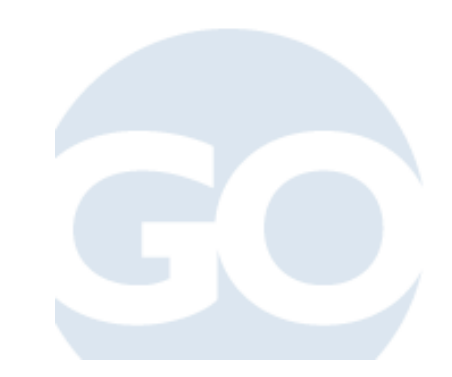

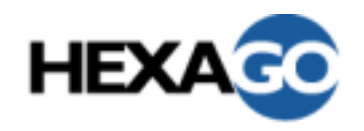

# Tunnel Broker with TSP Applicability

- •Host or Routers (networks) over an IPv4 network
- •With or without NAT in the path
- •Provides permanent address space to hosts and routers
- •A change in IPv4 address do not change the IPv6 address
- • Provides mobility on the IPv4 link-layer while preserving the IPv6 address
- In a corporate network
- •In a provider network
- •On the Internet
- •Provides control, authentication, security, billing
- •Provides a permanent address space

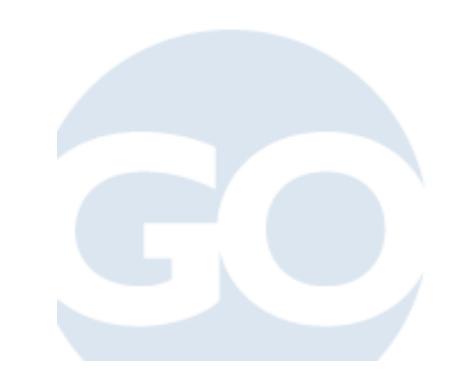

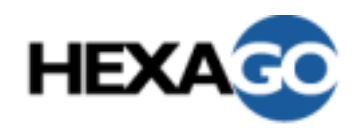

- • For applications using ALGs
	- ALG is dual-stack, connected to both IP networks
	- Clients can use one or the other IP protocol
	- Peers can use one or the other IP protocol
- $\bullet$  Limitations of ALGs
	- Not good if the application protocol embed IP addressing
	- One application at a time.
	- Many applications are not designed for ALGs
- •**Examples** 
	- Email
	- Web

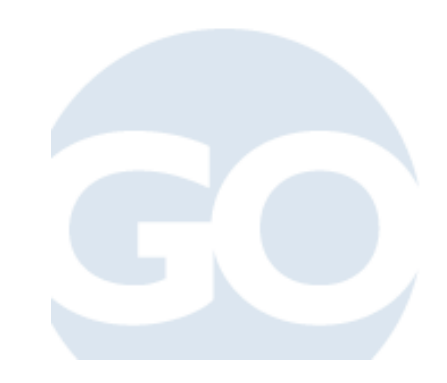

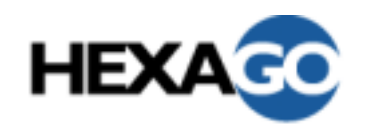

- • Many transition tools exists
	- –To tunnel between IPv6 islands
	- To translate between IPv4 and IPv6
- $\bullet$ Others are available, others will be defined
- $\bullet$ None is for all possible scenarios
- $\bullet$ Not all will succeed on the market
- •Choose the right one for your scenario

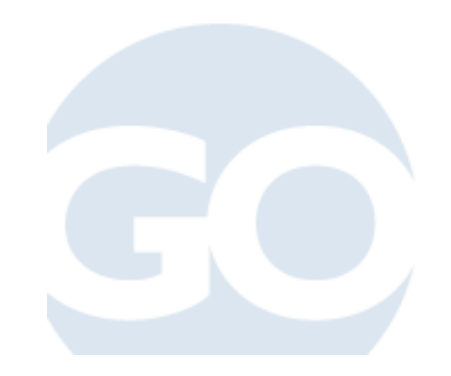

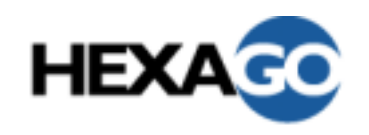

### References

- • RFC2766, Network Address Translation - Protocol Translation (NAT-PT), G. Tsirtsis, P. Srisuresh, ETF, 2000- 02-01, http://www.normos.org/ietf/rfc/rfc2766.txt
- RFC2767, Dual Stack Hosts using the "Bump-In-the-Stack" Technique (BIS), K. Tsuchiya, H. Higuchi, Y. Atarashi, IETF, 2000-02-01, http://www.normos.org/ietf/rfc/rfc2767.tx
- • RFC2893, Transition Mechanisms for IPv6 Hosts and Routers, R. Gilligan, E. Nordmark, 2000-08-01, http://www.normos.org/ietf/rfc/rfc2893.txt
- RFC3053, IPv6 Tunnel Broker, A. Durand, P. Fasano, I. Guardini, D. Lento, IETF, 2001-01-01, http://www.normos.org/ietf/rfc/rfc3053.txt
- RFC3056, Connection of IPv6 Domains via IPv4 Clouds, B. Carpenter, K. Moore, IETF, 2001-02-01, http://www.normos.org/ietf/rfc/rfc3056.txt

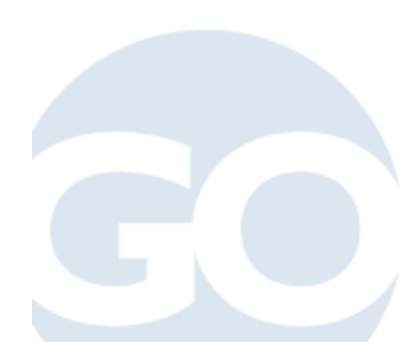
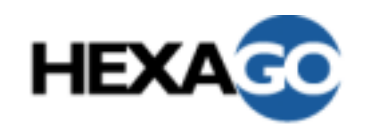

- • RFC3068, An Anycast Prefix for 6to4 Relay Routers, C. Huitema, IETF, 2001-06-01, http://www.normos.org/ietf/rfc/rfc3068.txt
- draft-vg-ngtrans-tsp-xx.txt, Tunnel Setup Protocol (TSP), M. Blanchet, R. Desmeules, A. Cormier,
- draft-vg-ngtrans-tsp-v6v4profile-xx.txt, IPv6 over IPv4 profile for Tunnel Setup Protocol (TSP), M. Blanchet, R. Desmeules, A. Cormier
- draft-blanchet-ngtrans-tsp-dstm-xx.txt, DSTM IPv4 over IPv6 tunnel profile for Tunnel Setup Protocol (TSP), M. Blanchet

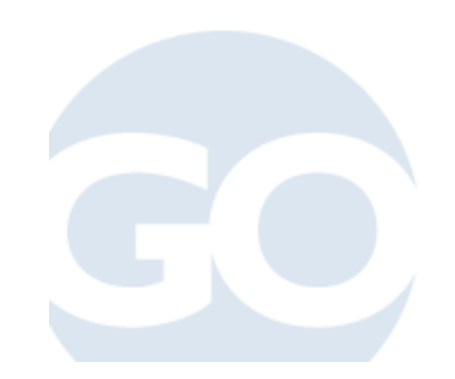

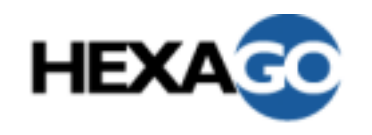

#### Case Studies

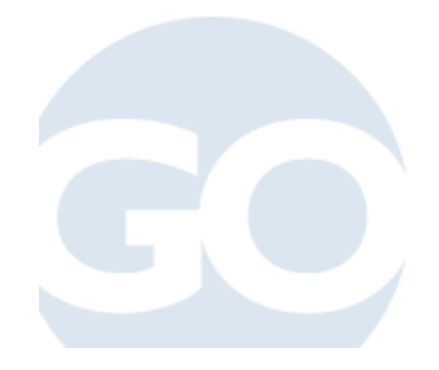

**© HEXAGO 2003**

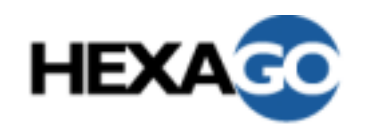

## Plan

- •Isolated host without IPv4 NAT
- •Isolated host with IPv4 NAT
- $\bullet$ Mobile host
- Small network without IPv4 NAT
- Small network with IPv4 NAT
- •Mobile network
- •Large corporate network without IPv4 NAT
- •Large corporate network with IPv4 NAT
- Provider network
- •Addressing Plans
- $\bullet$ Routing

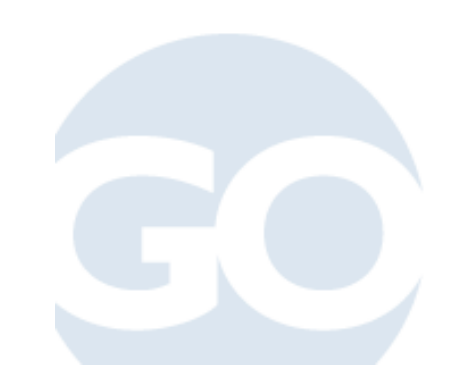

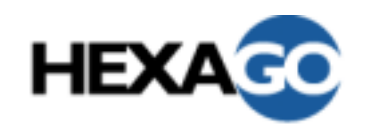

#### **Considerations**

- • Always use native IPv6 if you can. (together with IPv4: dual stack approach)
- •If you can't, then transition mechanisms are used
- • Tunnelling IPv6 in IPv4 works if no NAT in the path. A user or a network manager do not necessarily know in advance if there is one NAT or not in any possible path. UDP encapsulation is important considering the NAT installed base.

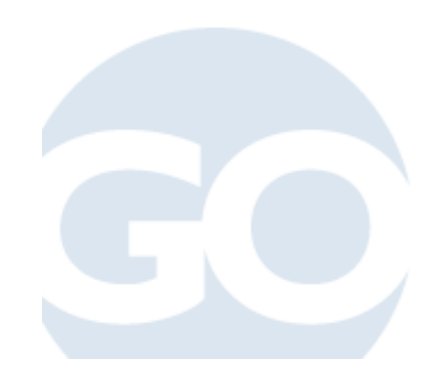

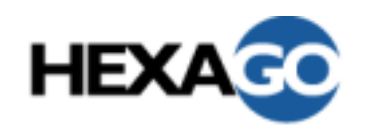

## Isolated Host without IPv4 NAT

 $\bullet$ Dual-stack host on an IPv4 network without IPv4 NAT

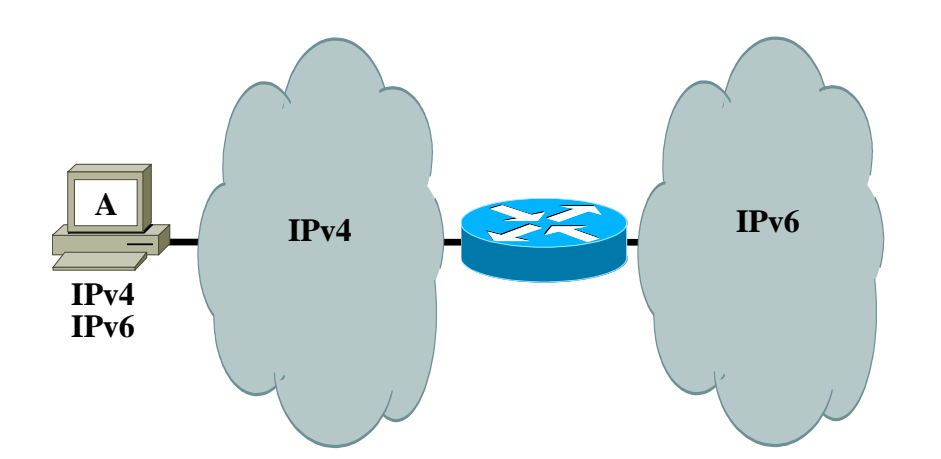

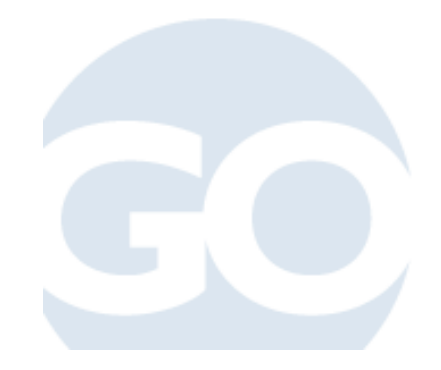

**© HEXAGO 2003**

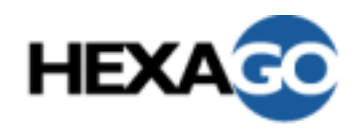

## Isolated Host without IPv4 NAT

- $\bullet$  IPv6 in IPv4 Tunnelling is used:
	- Configured tunnels:
		- need manual changes everytime IPv4 address change.
	- 6to4:
		- IPv6 address will change everytime IPv4 address change
		- Need to find a 6to4 relay. May be far.
	- ISATAP:
		- Yes if on a corporate network. No if mobile. Will renumber when full IPv6 deployment is done. Not for servers.
	- TSP Tunnel Broker:
		- If available, yes. Could be mobile later or behind NAT and keep its IPv6 address (space).

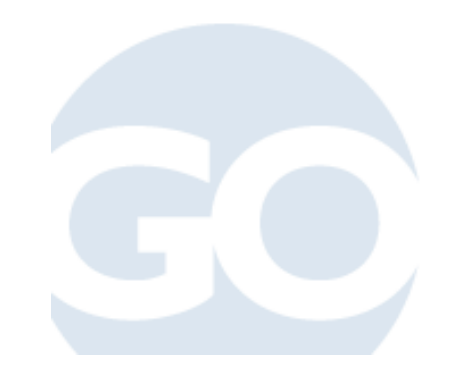

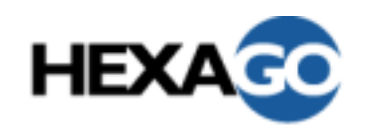

#### Isolated Host with IPv4 NAT

 $\bullet$ Dual-stack host on an IPv4 network with IPv4 NAT

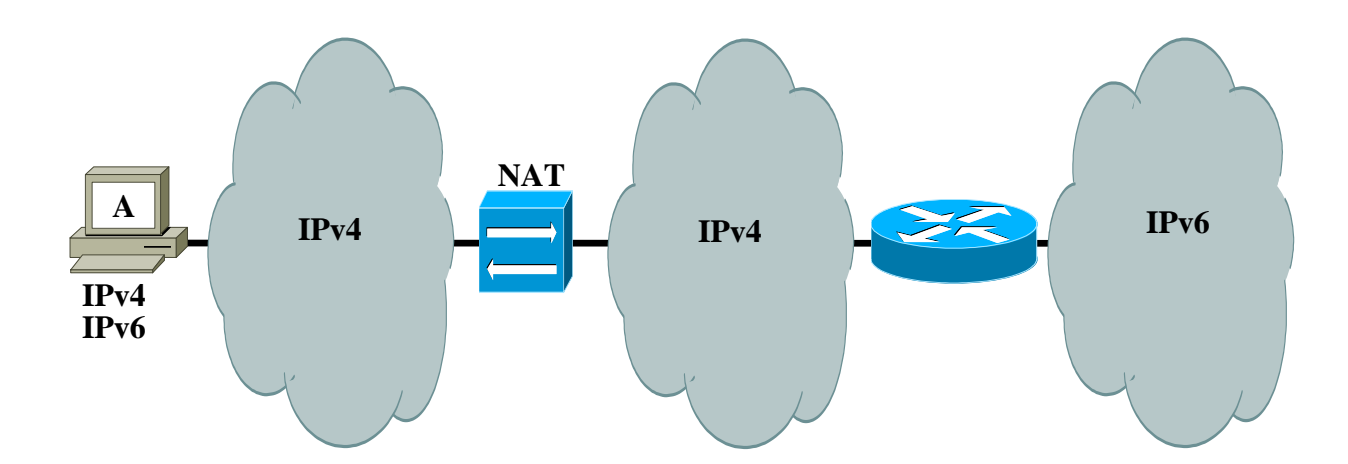

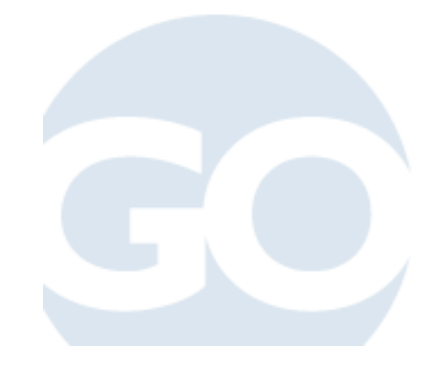

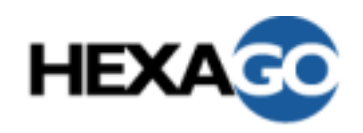

- $\bullet$  IPv6 in IPv4 Tunnelling is used:
	- –Configured tunnels/6to4/ISATAP do not work.
	- Teredo:
		- If available, yes. If mobile and not behind a NAT, encapsulation tax and will change IPv6 address (renumbering). No prefix for any subnet behind the host.
		- For the provider of the service, no authentication/control of service, no possible billing.
	- TSP Tunnel Broker:
		- If available, yes. Could be mobile later or not behind NAT and keep its IPv6 address (space).

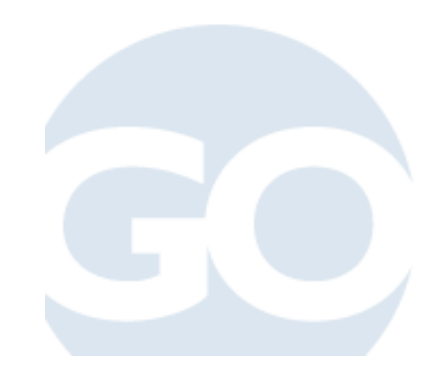

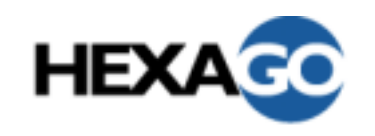

#### Mobile Host

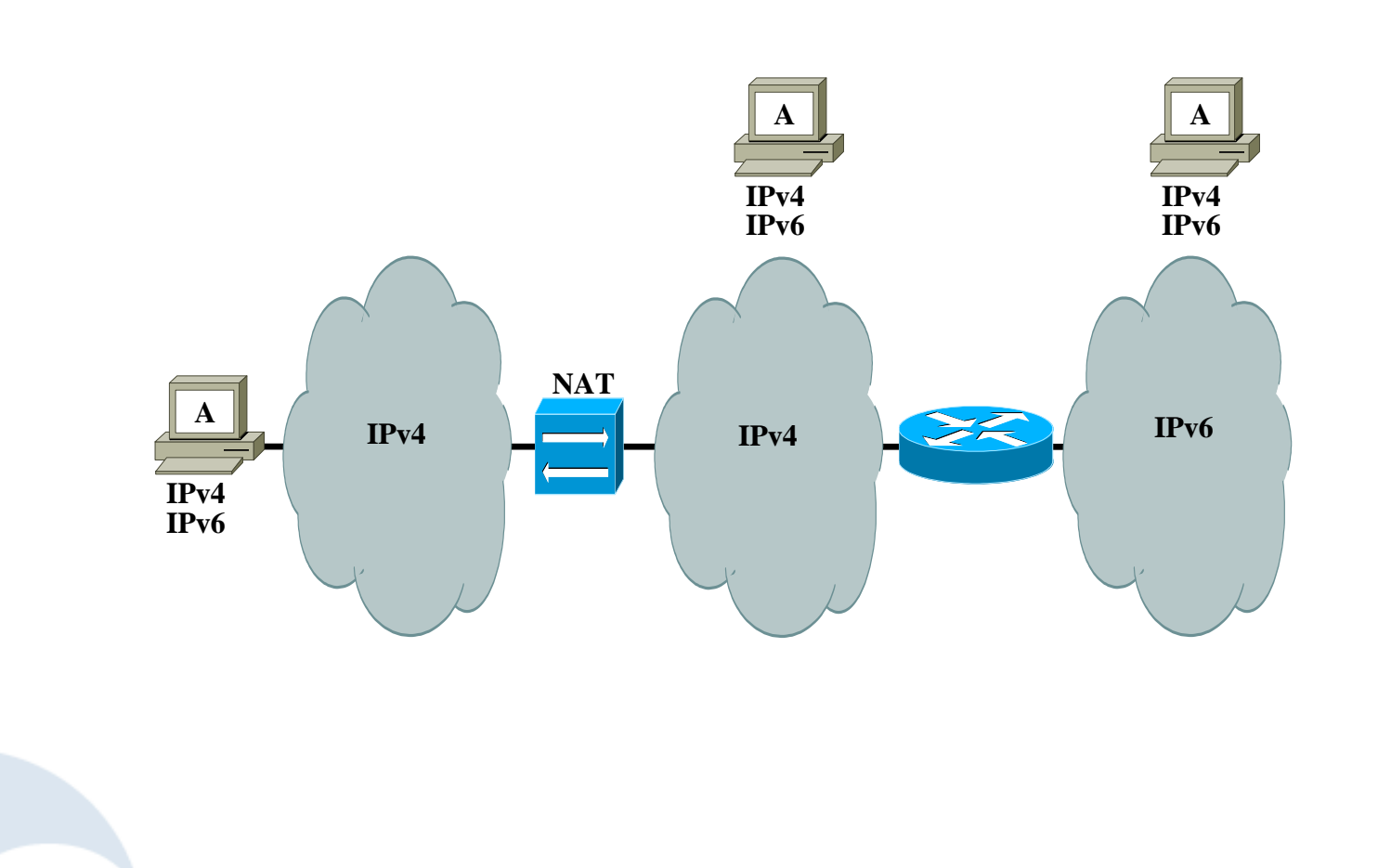

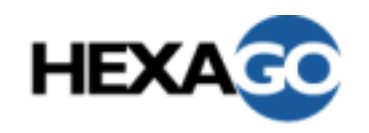

- •Use IPv6 if home network is IPv6 native.
- • Use MobileIPv6 if visiting network is IPv6 native
	- If implemented and configured in stack
	- Not efficient if source routing is prohibited in the visiting network
	- Needs MobileIPv6 configuration on the home network
- • No solution with native and MobileIPv6 if the visiting network is not IPv6
- • Since high probability of IPv4 NAT in some visiting network, then need a NAT-friendly transition mechanism:
	- Teredo: same issues as before.
	- TSP Tunnel Broker: If available, yes. Keeps its IPv6 address (space).

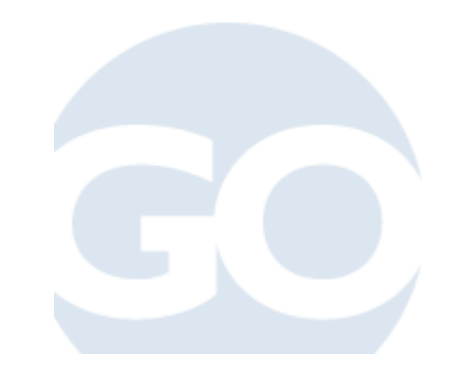

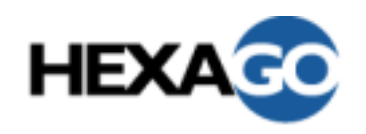

- $\bullet$ Network could be IPv6 only or IPv4/IPv6
- $\bullet$ Gateway is dual-stack

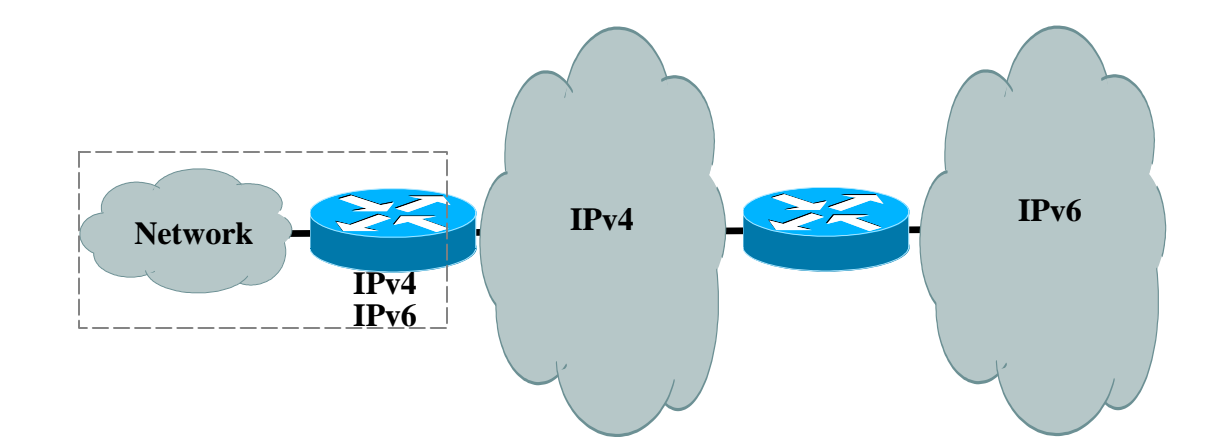

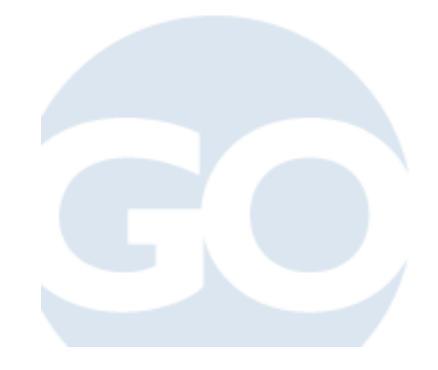

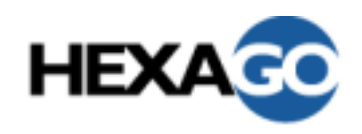

- • IPv6 in IPv4 Tunnelling is used if external network is IPv4:
	- Configured tunnels
		- need manual changes everytime IPv4 address change.
		- no IPv6 prefix for the network behind
	- 6to4:
		- IPv6 address will change everytime IPv4 address change
		- need to find a 6to4 relay. May be far.
	- ISATAP: only for inside. Does not help for outside.
	- TSP Tunnel Broker
		- if available, yes; could be mobile later or behind NAT and keep its IPv6 address (space)
- • Hosts inside the network could be IPv6 only if gateway sends router advertisements
- •If external network is IPv6, then native IPv6 is used

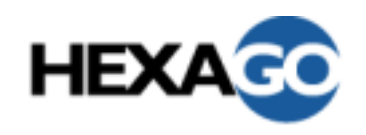

- •Network could be IPv6 only or IPv4/IPv6.
- $\bullet$ Gateway is dual-stack.
- $\bullet$ If gateway is the IPv4 NAT.

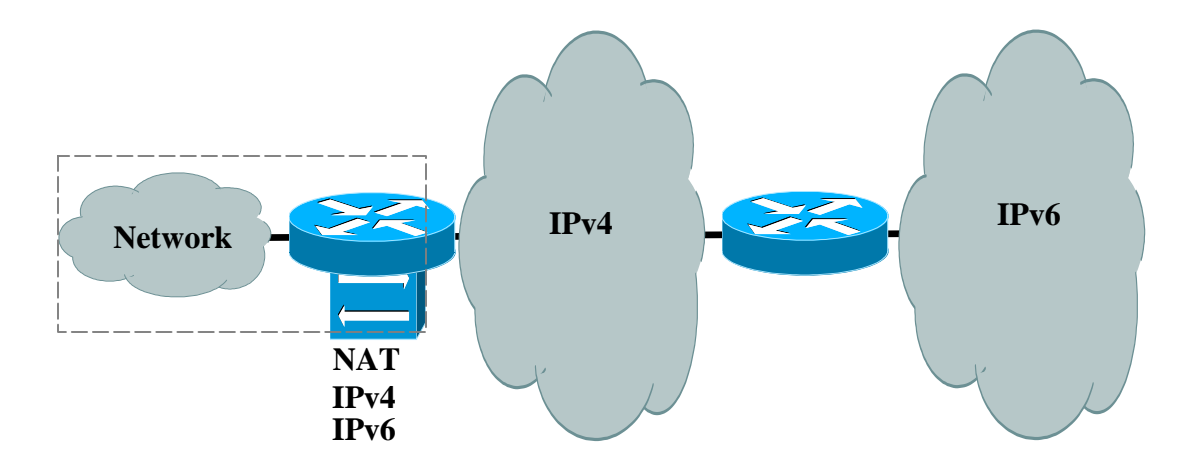

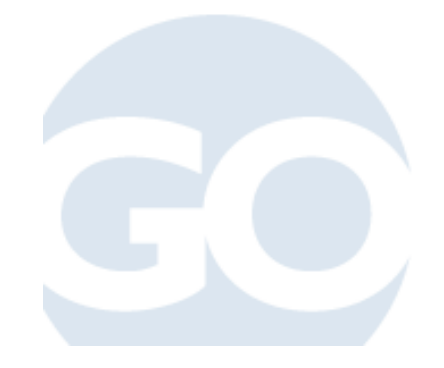

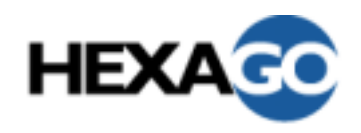

- •Gateway is dual-stack.
- • If gateway is the IPv4 NAT, then it could be an IPv6 router.
	- IPv6 in IPv4 Tunnelling is used if external network is IPv4:
		- Configured tunnels:
			- need manual changes everytime IPv4 address change.
			- no IPv6 prefix for the network behind
		- 6to4:
			- IPv6 address space will change everytime IPv4 address change
			- need to find a 6to4 relay. May be far.
		- ISATAP: only for inside. Does not help for outside.
		- TSP Tunnel Broker:
			- if available, yes; could be mobile later or behind NAT and keep its IPv6 address (space)
	- Hosts inside the network could be IPv6 only if gateway sends router advertisements.

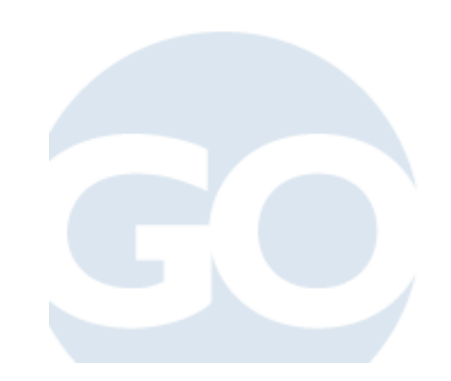

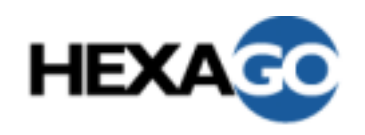

- $\bullet$ Network could be IPv6 only or IPv4/IPv6.
- $\bullet$ Gateway is dual-stack.
- $\bullet$ If gateway is not the IPv4 NAT

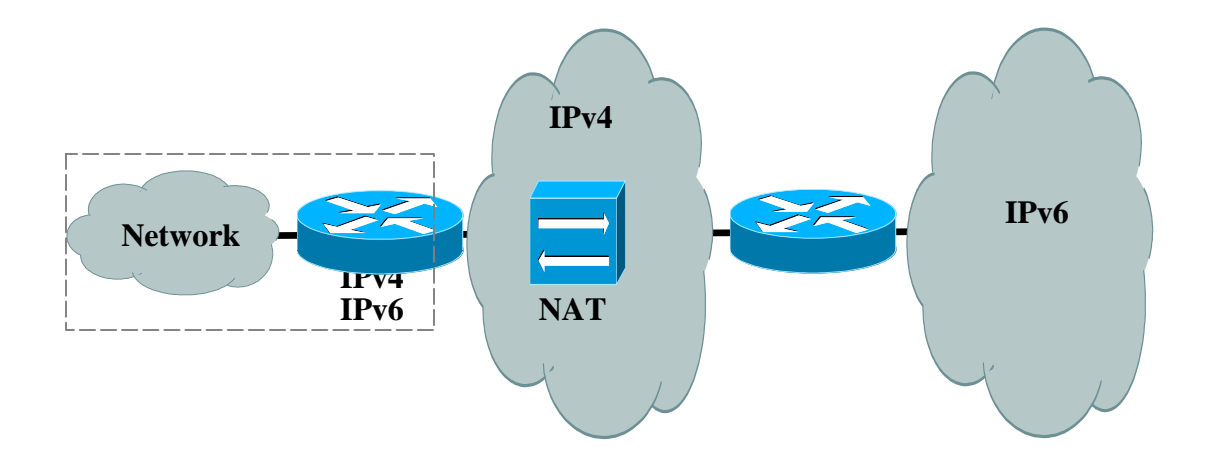

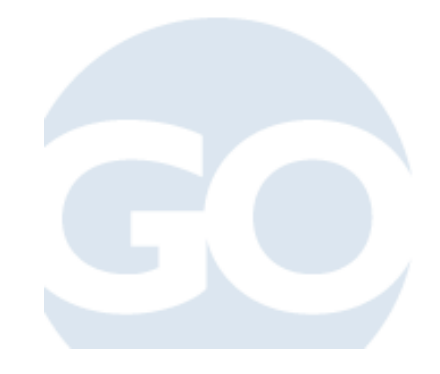

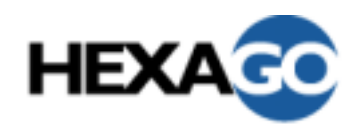

- •Gateway is dual-stack.
- • If gateway is not the IPv4 NAT, then it needs NAT-friendly mechanism.
	- IPv6 in IPv4 Tunnelling is used if external network is IPv4:
		- Configured tunnels/6to4/ISATAP does not work
		- Teredo: do not provide prefix for the network behind. A host-based solution, not for the network.
		- TSP Tunnel Broker:
			- if available, yes; could be mobile later and keep its IPv6 address (space).
	- Hosts inside the network could be IPv6 only if gateway sends router advertisements.

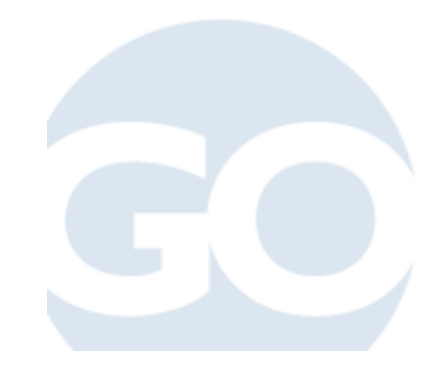

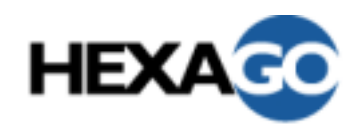

- •If possible, deploy native IPv6
- • If not, then need tunnelling
	- Configured tunnels: manual, do not scale
	- 6to4: rely on IPv4 external address for IPv6 prefix. Renumbering when IPv4 address change.
	- ISATAP: good
	- TSP Tunnel Broker: would handle all cases (for example, if a NAT is used inside the network).

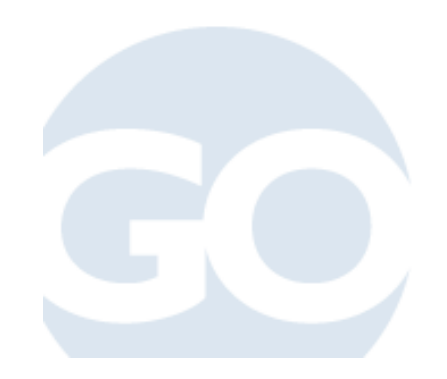

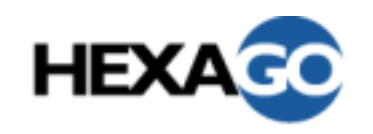

- $\bullet$ Network could be IPv6 only or IPv4/IPv6.
- $\bullet$ Gateway is dual-stack.

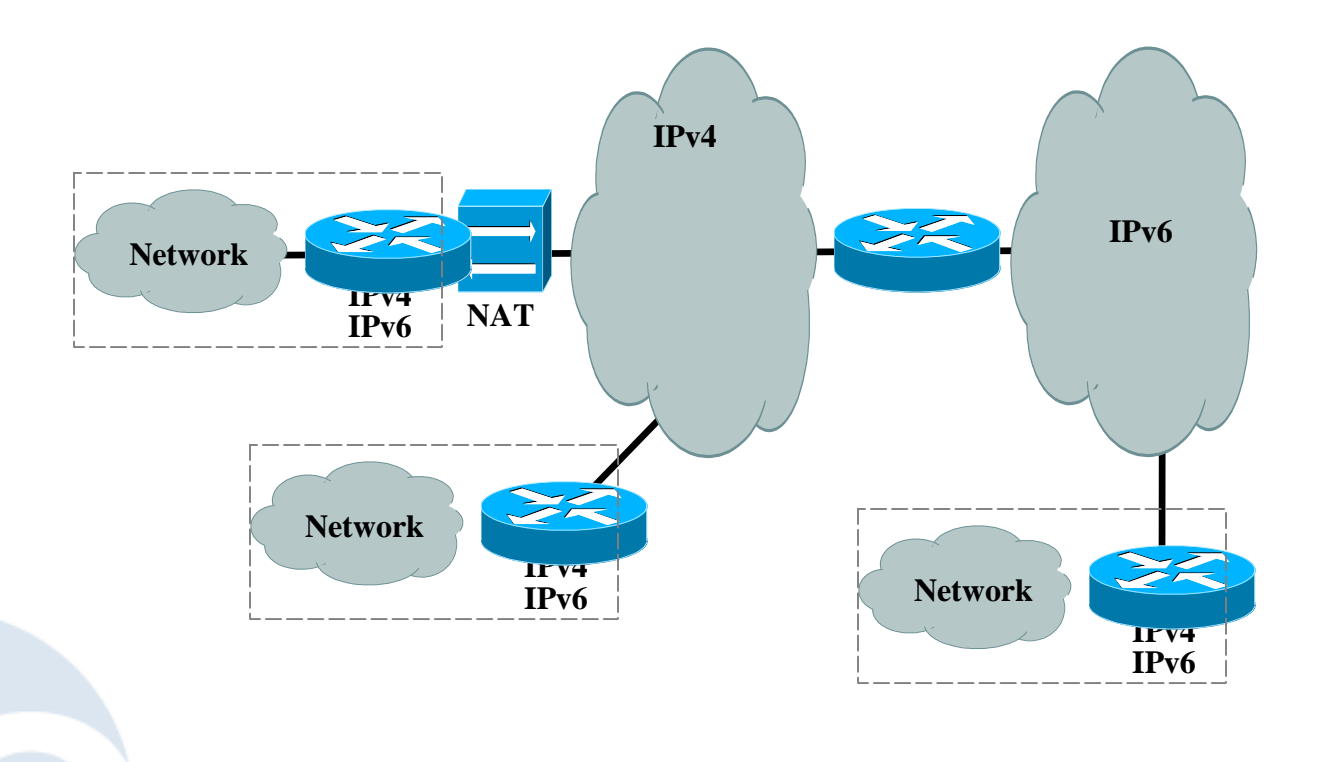

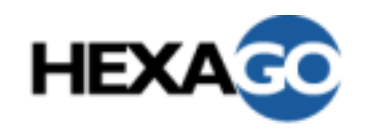

- •Use IPv6 if home attached network is IPv6 native
- • Use MobileIPv6 if attached network is IPv6 native
	- If implemented and configured in stack
	- Not efficient if source routing is prohibited in the visiting network
	- Needs MobileIPv6 configuration on the home network
	- No solution if the visiting network is IPv4
	- Do not give IPv6 prefix for the network behind.
	- No known implementations of MobileIPv6 networks.
- • Since high probability of NAT in some visiting network, then need a NAT-friendly transition mechanism:
	- Teredo: same issues as before. No prefix given.
	- TSP Tunnel Broker: If available, yes. Keeps its IPv6 address (space).

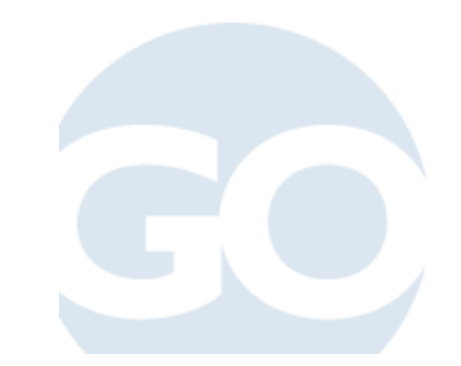

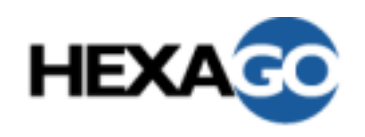

## Large Corporate Network without IPv4 NAT

- •Similar to small network without IPv4 NAT
- • However:
	- 6to4 have many scaling limitations for large networks (eg: only one exit/entry point, large network renumbering).
	- Multiple kinds of islands if incremental deployment:
		- Isolated hosts
		- Isolated networks
	- ISATAP is only for hosts.
	- TSP Tunnel Broker works in these multiple configurations.

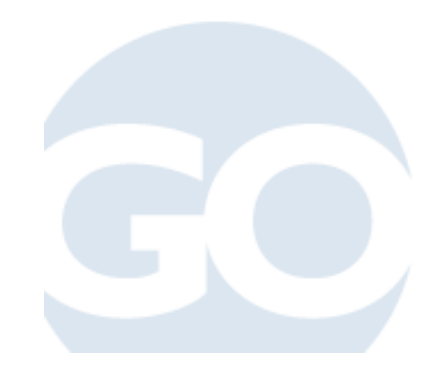

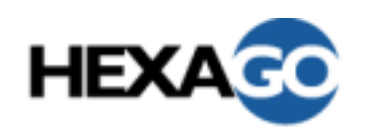

## Large Corporate Network with IPv4 NAT

- •Similar to Small network with NAT
- • However
	- 6to4 have many scaling limitations for large networks (eg: only one exit/entry point, large network renumbering).
	- Multiple kinds of islands if incremental deployment:
		- Isolated hosts
		- Isolated networks
	- ISATAP is only for hosts and would not help to reach external (since NAT)
	- TSP Tunnel Broker works in these multiple configurations.

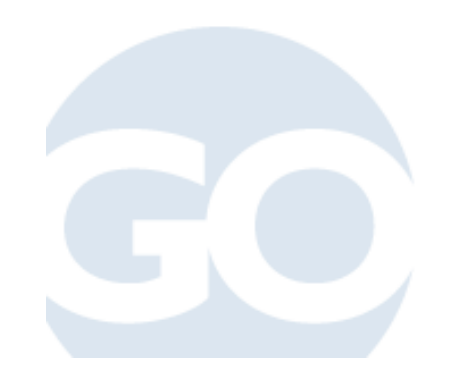

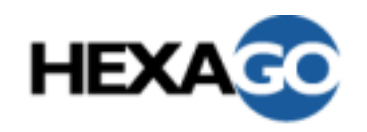

- •Deploy native IPv6 if possible
- •If not, incremental deployment with tunnelling
- • To reach customers
	- Configured tunnels works but very painful for large scale
	- 6to4/ISATAP/Teredo could not be used
	- TSP Tunnel Broker enables the incremental deployment
- Could offer IPv6 services
	- TSP Tunnel Broker for customer hosts and networks
	- Teredo server/relay for customer hosts
	- 6to4 relay

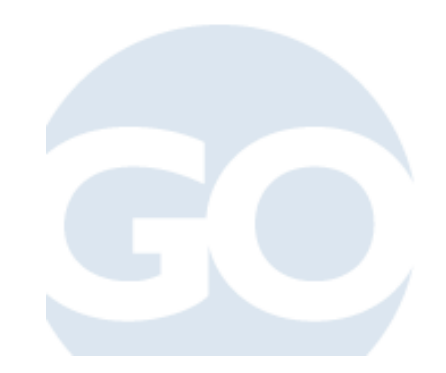

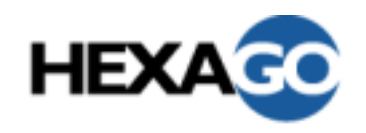

- • If native IPv6
	- Use autoconfiguration (with router advertisements) unless need to push more information to the node (through DHCPv6)
		- Set the valid and preferred lifetimes to non-infinite. (order of days/weeks)
		- Use some DNS discovery mechanisms, such as site-local wellknown addresses.

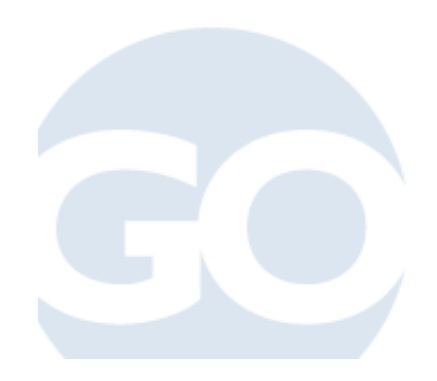

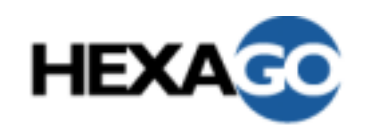

- • If you are a top-level (tier-1) for assignments, start bits from left to right.
	- 0000, 8000, 4000, C000, ...
- If you are an intermediate level for assignments:
	- If you want maximum flexibility with maximum aggregation in the future, use centermost bits
		- identify the best target prefix length (ex: /40)
		- start using bits growing on both sides of the boundary
- • If you are a end-level for assignments, start bits from right to left.
	- Subnets always have /64; should be able to allocate all bits. routing aggregation is the only concern, if it is in your case.
- •See RFC3531

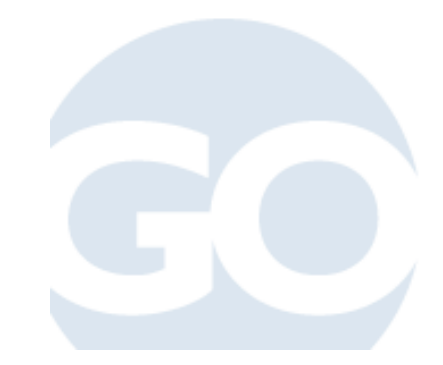

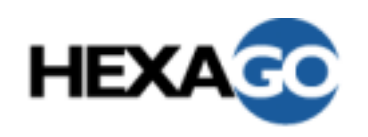

- •Maximum aggregation of customers
- • Different sizes of customers (Tier-X providers, Enterprise, Users)
- $\bullet$ Start numbering with bits from left to right
- • Example: 3ffe:0b00::/32
	- 3ffe:0b00:0000::
	- 3ffe:0b00:8000::
	- 3ffe:0b00:4000::
	- 3ffe:0b00:C000::
	- ...

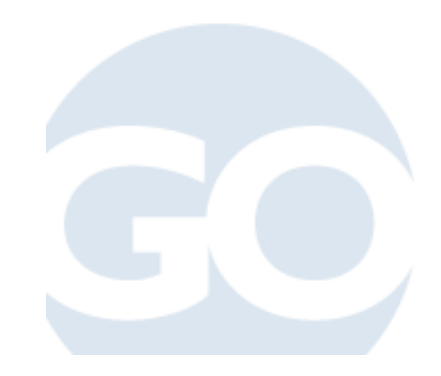

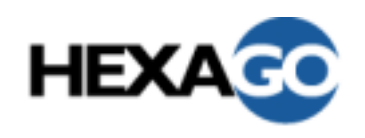

## Address Plan for an Enterprise Provider Network

- • Topology defines number of leaf networks
	- Identify the maximum size at distribution level
- Use centermost bits allocation
	- If size of distribution level grows, still have room without breaking aggregation
	- If more distribution level networks grows, still have room without breaking aggregation
- • Example: 3ffe:0b00:0100::/40
	- Max size at distribution level =  $/44\,$  (i.e.  $44$ -40 =  $4$  => 16 leaf networks)
	- 3ffe:0b00:0100::/44
	- 3ffe:0b00:0108::/44
	- 3ffe:0b00:0110::/44
	- 3ffe:0b00:0118::/44

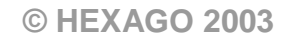

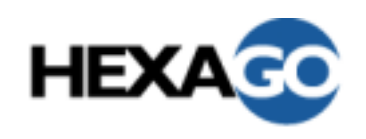

Address Plan for an Enterprise

#### Network

- • Topology defines number of leaf subnets
	- Identify the maximum size at distribution level
- • Use centermost bits allocation
	- If size of distribution level grows, still have room without breaking aggregation
	- If more distribution level networks grows, still have room without breaking aggregation
- • Example: 3ffe:0b00:0001::/48
	- $-$  Max size at distribution level = /60 (i.e. 64-60 = 4 => 16 leaf subnets)
	- 3ffe:0b00:0001:0000::/64
	- 3ffe:0b00:0001:0008::/64
	- 3ffe:0b00:0001:0010::/64
	- 3ffe:0b00:0001:0018::/64

...

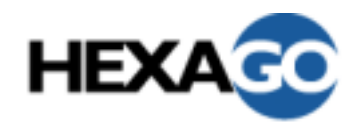

# Routing in an Enterprise Network

- •If RIP is fine for your network, then RIPng should be fine too.
- • OSPFv3 manages a different Link-state database than OSPFv2. Ships in the night. Easy to deploy incrementally.
- • ISIS uses the same link-state database. Topologies must be synchronized. Unless vendor support.

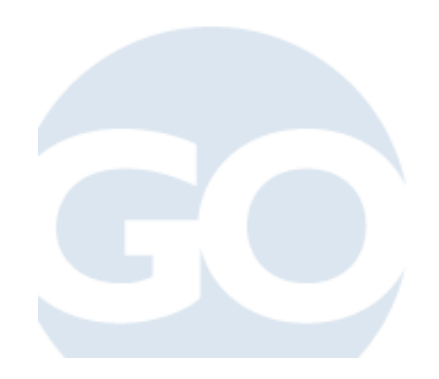

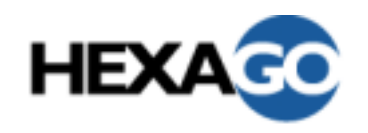

## Routing in a Provider Network

- $\bullet$  BGP
	- Peering
		- $\bullet$ separate
		- combined
			- transport
		- assess use of link-local
	- Filtering
		- non valid addresses (fec0::, fe80::, ...)
		- 6bone prefixes? (3ffe::/16)
		- relays? (6to4 2002::/16 address)

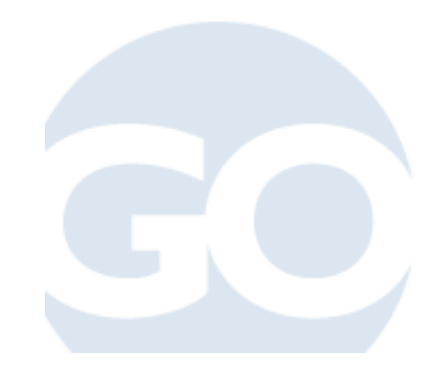

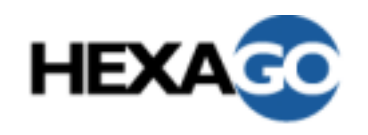

#### DNS

- • Records
	- Only put AAAA records when the server is IPv6 reachable for all cases
	- Must be an IPv6 stable address
- •**Transport** 
	- IPv6 transport needed
		- if your users have IPv6 resolvers
		- IPv6 only nodes
- $\bullet$  Inverse mapping
	- Defines both ip6.int and ip6.arpa

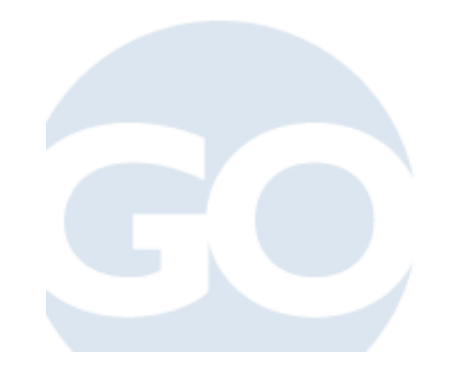

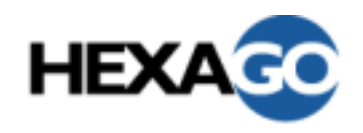

- • Configuration of servers
	- Use static addresses for interfaces
	- Do not use eui-64, in order to avoid binding of the address and the interface card, in case of hardware interface change
	- Make sure the IPv6 part is reachable from all the users in all cases who are using this server
- • Configuration of routers
	- Use static address for interfaces
	- Do not use eui-64, in order to avoid binding of the address and the interface card, in case of hardware interface change
	- Memory usage for multiple topology databases
	- RA with non-infinite valid and preferred lifetimes

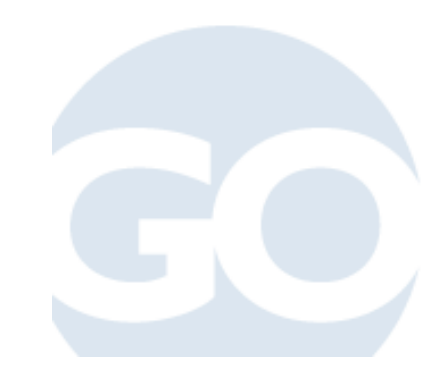

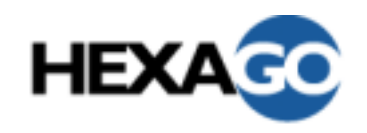

# Summary

- $\bullet$ Choose the right transition tool
- $\bullet$  Plan the deployment
	- Nodes configuration
	- Address plan
	- DNS
	- Routing
	- Interface configuration

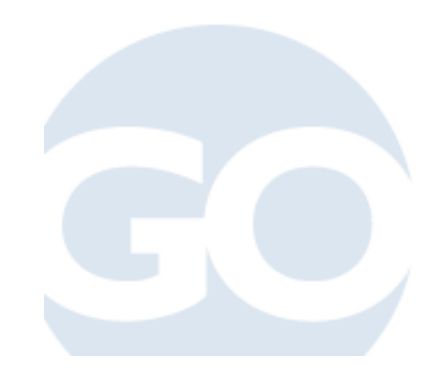

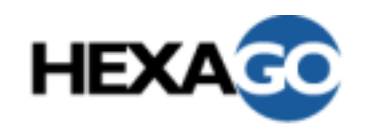

## DNS, Apache and tunnel broker demos

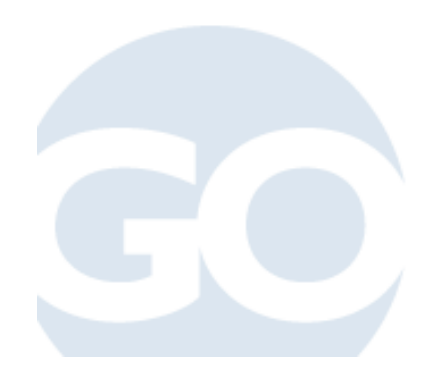

**© HEXAGO 2003**

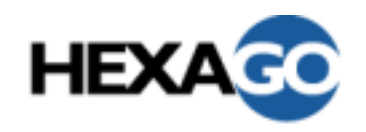

- •Using BIND as example
- •www.example.org = 192.0.2.1 and 3ffe:b00:1::1
- • Name to IP address
	- name to IPv6 address = AAAA record
	- name to IPv4 address = A record
	- in zone file example.org:
		- www.example.org. IN A 192.0.2.1
		- www.example.org. IN AAAA 3ffe:b00:1::1
- •Works in Bind since 4.9.X

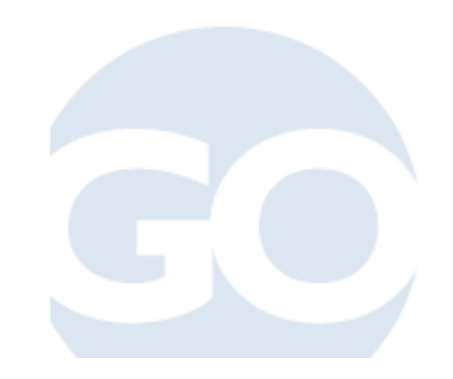

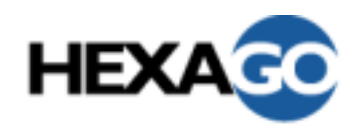

# Building DNS files (cont.)

- $\bullet$  IP address to name using PTR record
	- ipv4 address to name with in-addr.arpa
	- ipv6 address to name with ip6.arpa
	- 1.2.0.192.in-addr.arpa IN PTR www.example.org.
	- 1.0.0.0.0.0.0.0.0.0.0.0.0.0.0.0.0.0.0.0.1.0.0.0.0.0.b.0.e.f.f.3.ip6.ar pa IN PTR www.example.org.

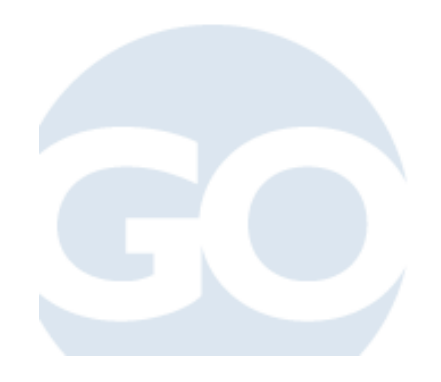

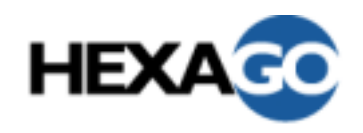

# Building DNS files (cont.)

- $\bullet$  Additional considerations
	- named.conf
		- listen-on {192.0.2.1;};
		- listen-on-v6 {3ffe:b00:1::1; };
		- masters {3ffe:b00:1::1;};
		- allow-transfer {3ffe:b00:1::1;};
	- IPv6 transport available in
		- Bind 9.X
		- Bind 8.4
		- Bind 8.X with ipv6 patch

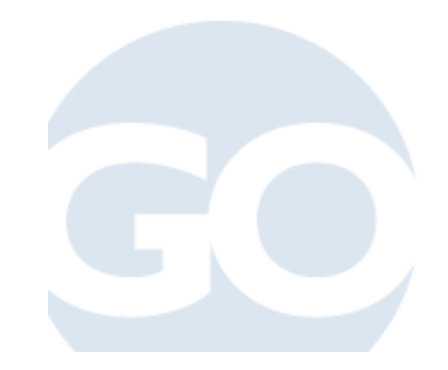
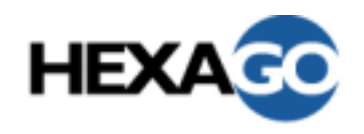

## **Building DNS files (cont.)**

- **Client**  $\bullet$ 
	- IPv6 transport of DNS requests
		- /etc/resolv.conf
			- $-$  nameserver 3ffe:b00:1:1::2
- **Testing**  $\bullet$ 
	- dig name a
	- dig name aaaa
	- $-$  dig name any

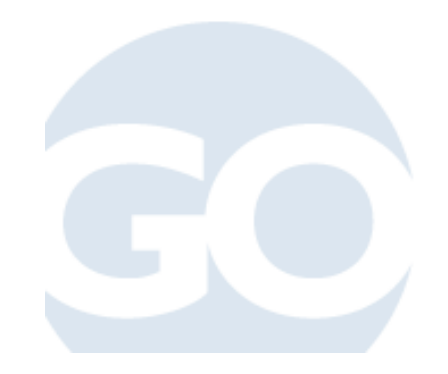

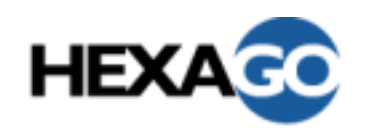

## Enabling IPv6 on Apache Web Server

- •Apache 2.0 or Apache 1.3 with ipv6 patch
- • httpd.conf
	- ipv4: Listen 192.0.2.1:80
	- ipv6: Listen [3ffe:b00:1:1::1]:80
	- <VirtualHost 192.0.2.1 3ffe:b00:1:1::1>

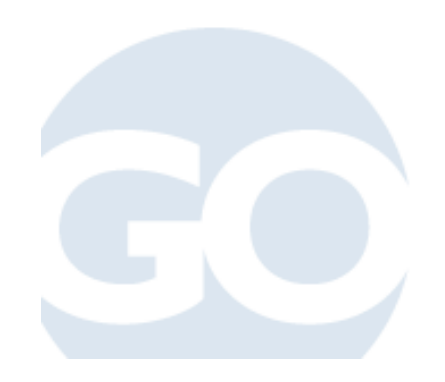

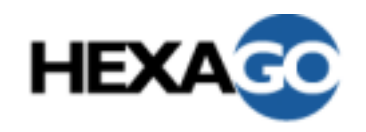

- •IPv6 over an IPv4 cloud
- •Need a dual stack and the TSP client
- • Using Freenet6.net (http://www.freenet6.net)
	- with TSP client on freebsd (available for windows, \*bsd, linux, solaris, qnx...)
	- tspc.conf
		- client\_v4=auto # use the IPv4 address on the interface
		- userid=anonymous|myusername
		- passwd=mypasswd #if not using anonymous
- •# tspc -v
- • Whenever your ipv4 address change, do tspc again.
	- It keeps your IPv6 address and prefix
	- It re-establishes the IPv6 tunnel
	- Looks like dhcp for IPv6 (over IPv4 link-layer)